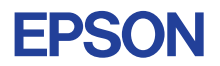

# CMOS 4-BIT SINGLE CHIP MICROCOMPUTER **E0C6247 DEVELOPMENT TOOL MANUAL**

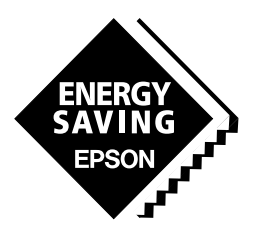

# **SEIKO EPSON CORPORATION**

#### *NOTICE*

No part of this material may be reproduced or duplicated in any form or by any means without the written permission of Seiko Epson. Seiko Epson reserves the right to make changes to this material without notice. Seiko Epson does not assume any liability of any kind arising out of any inaccuracies contained in this material or due to its application or use in any product or circuit and, further, there is no representation that this material is applicable to products requiring high level reliability, such as medical products. Moreover, no license to any intellectual property rights is granted by implication or otherwise, and there is no representation or warranty that anything made in accordance with this material will be free from any patent or copyright infringement of a third party. This material or portions thereof may contain technology or the subject relating to strategic products under the control of the Foreign Exchange and Foreign Trade Control Law of Japan and may require an export license from the Ministry of International Trade and Industry or other approval from another government agency. Please note that "E0C" is the new name for the old product "SMC". If "SMC" appears in other manuals understand that it now reads "E0C".

# **E0C6247 Development Tool Manual**

# *PREFACE*

This manual mainly explains the outline of the development support tool for the 4-bit Single Chip Microcomputer E0C6247.

Refer to the "E0C62 Family Development Tool Reference Manual" for the details (common to all models) of each development support tool. Manuals for hardware development tools are separate, so you should also refer to the below manuals.

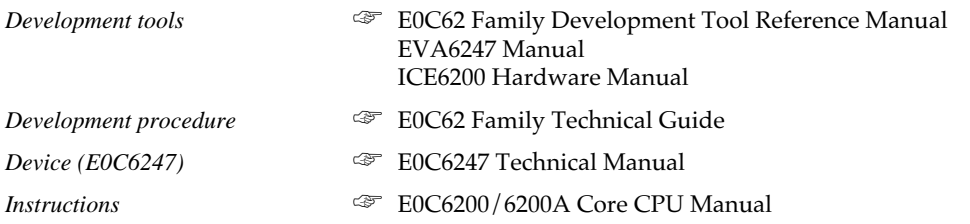

# *CONTENTS*

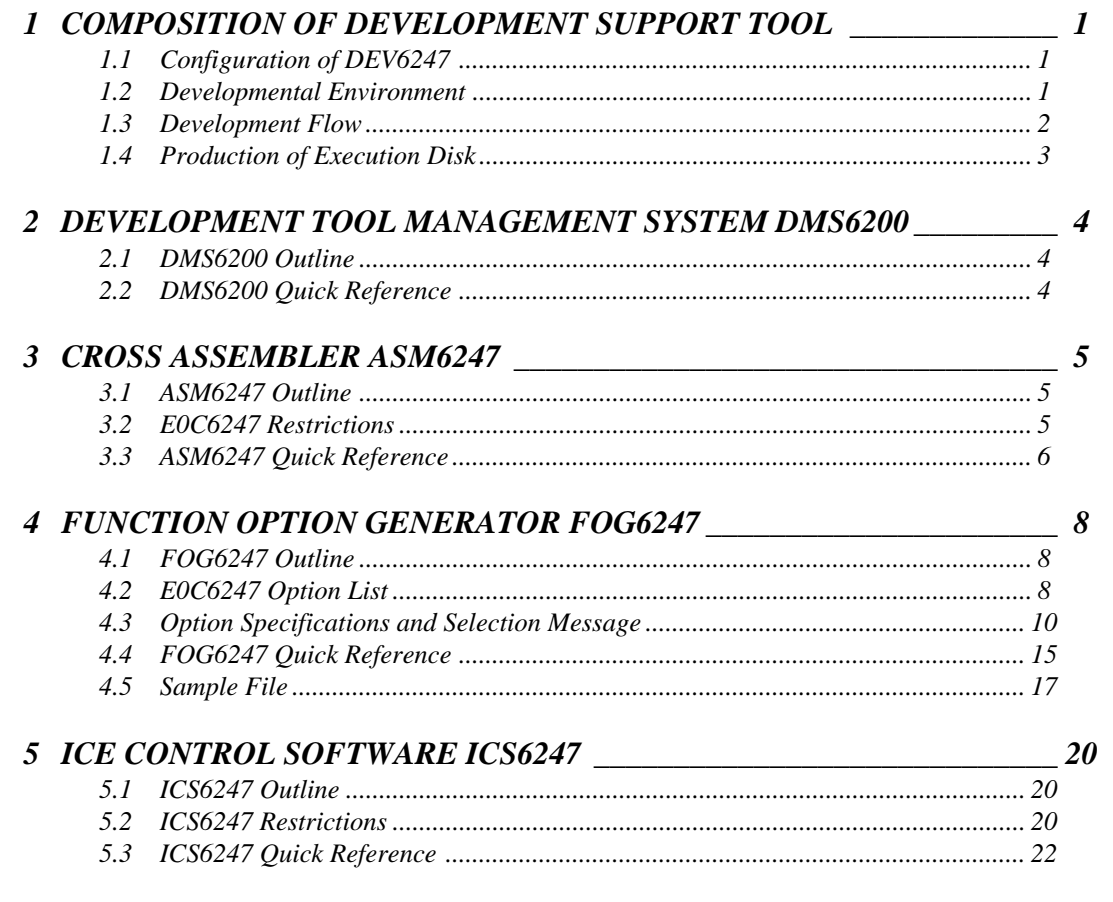

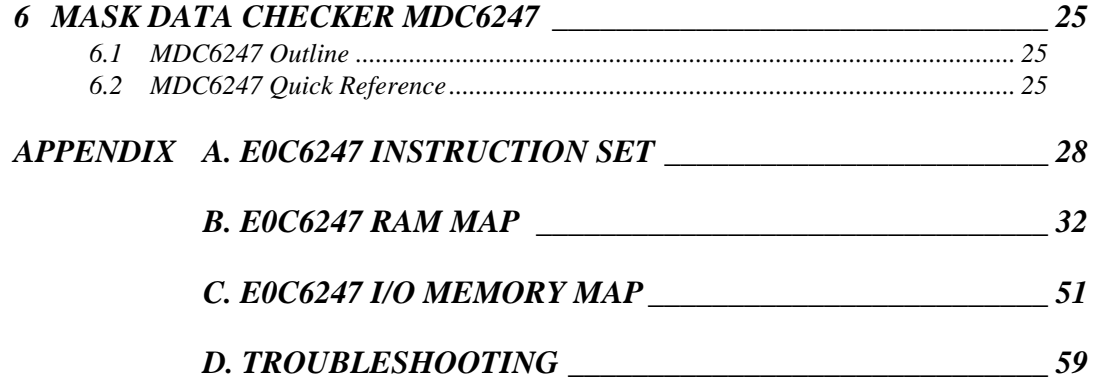

# *1 COMPOSITION OF DEVELOPMENT SUPPORT TOOL*

Here we will explain the composition of the software for the development support tools, developmental envilonment and how to generate the execution disk.

# *1.1 Configuration of DEV6247*

The below software are included in the product of the E0C6247 development support tool DEV6247.

- 1. Development Tool Management System DMS6200 ..... Menu selection for each software / start-up software
- 2. Cross Assembler ASM6247 .......................................... Cross assembler for program preparation
- 3. Function Option Generator FOG6247 ........................... Function option data preparation program
- 4. ICE Control Software ICS6247 ...................................... ICE control program
- 5. Mask Data Checker MDC6247 ...................................... Mask data preparation program

# *1.2 Developmental Environment*

The software product of the development support tool DEV6247 operates on the following host systems:

- IBM PC/AT (at least PC-DOS Ver. 2.0)
- NEC PC-9801 Series (at least MS-DOS Ver. 3.1)

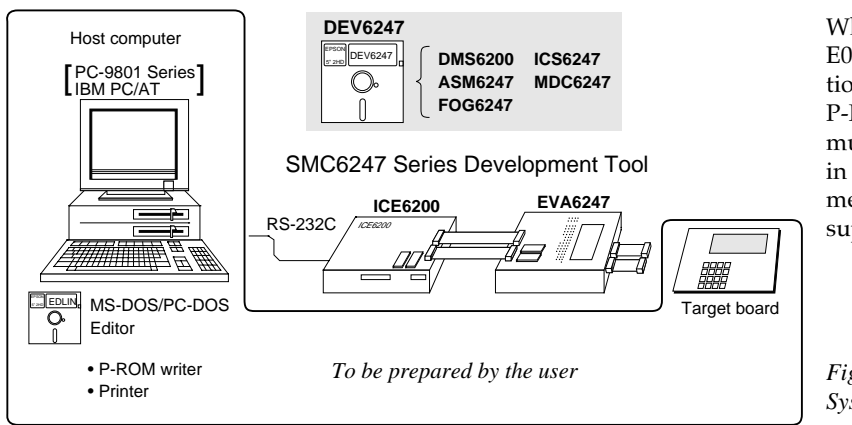

When developing the E0C6247, the above-mentioned host computer, editor, P-ROM writer, printer, etc. must be prepared by the user in addition to the development tool which is normally supported by Seiko Epson.

*Fig. 1.2.1 System configuration*

Note The DEV6247 system requires a host computer with a RAM capacity of about 140K bytes. Since the ICE6200 is connected to the host computer with a RS-232C serial interface, adapter board for asynchronous communication will be required depending on the host computer used.

# *1.3 Development Flow*

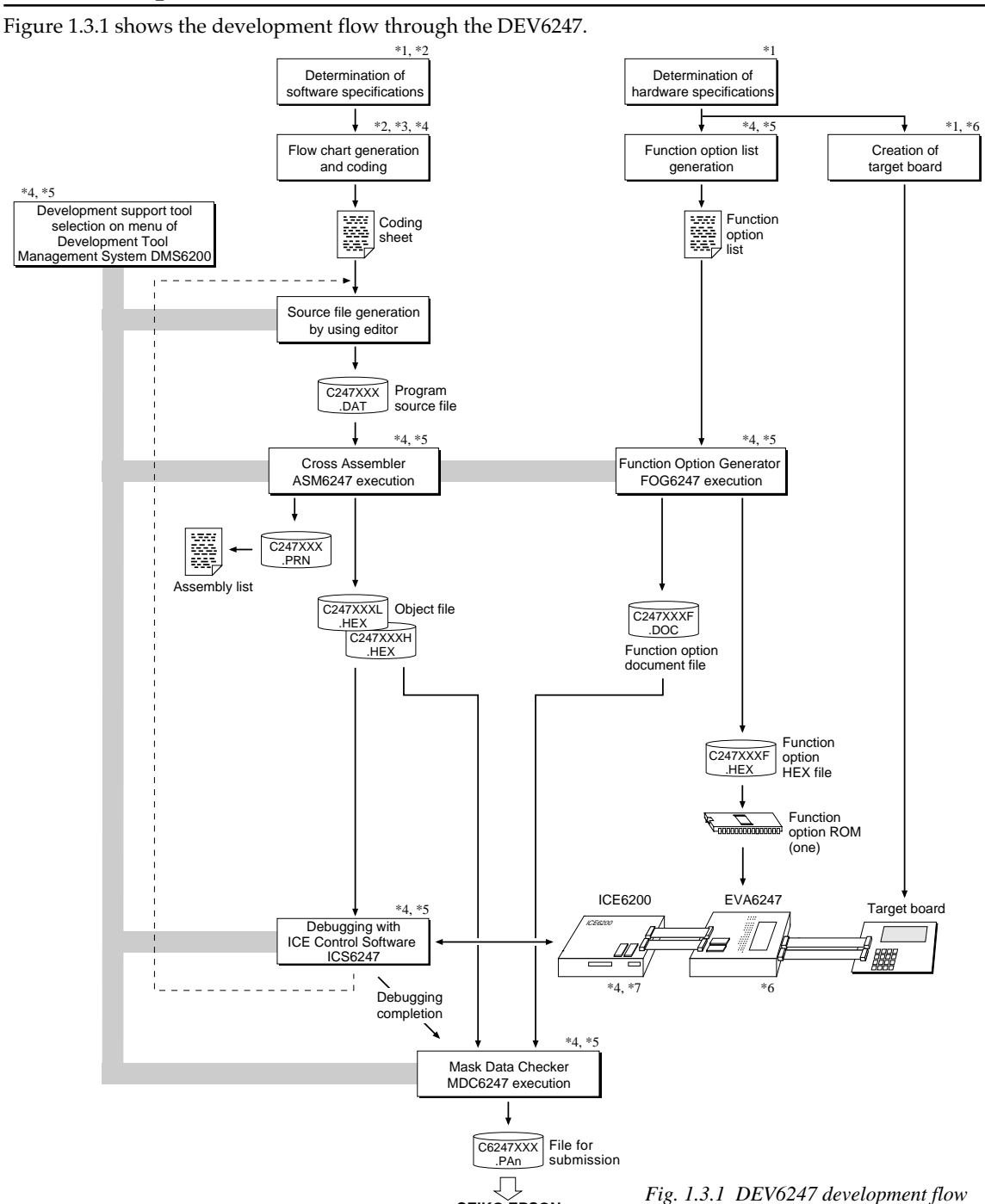

### **Concerning file names**

All the input-output file name for the each development support tool commonly use "C247XXX". In principle each file should be produced in this manner. Seiko Epson will designate the "XXX" for each customer.

**SEIKO EPSON**

- **Example Federence Manual**<br>
<sup>\*1</sup> E0C6247 Technical Hardware Manual
- \*2 E0C6247 Technical Software Manual \*6 EVA6247 Manual
- \*3 E0C6200/6200A Core CPU Manual
- \*4 E0C62 Family Development Tool Reference Manual

\*5 E0C6247 Development Tool Manual (this manual)<br>\*6 EVA6247 Manual

- 
- 

# *1.4 Production of Execution Disk*

Execution files for each software development support tool and batch and parameter files for the ICE6200 are recorded in the DEV6247 floppy disk.

The content of the files contained in the DEV6247 floppy disk are shown below.

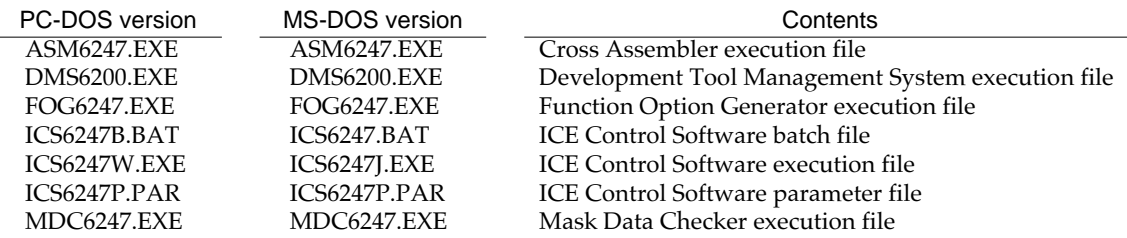

■ First copy the entire content of this disk using commands such as DISKCOPY then make the execution disk. Carefully conserve the original floppy disk for storage purposes. When copying into a hard disk, make a subdirectory with an appropriate name (DEV6247, etc.) then copy the content of the floppy disk into that subdirectory using the COPY command.

■ Next make a CONFIG.SYS file using Editor or the like. When a CONFIG.SYS has previously been made

using a hard disk system, check the setting of the FILES within it. (If there is none add it.) Set the number of files to be described in CONFIG.SYS at 10 or more, so that the Mask Data Checker MDC6247 will handle many files.

Note The driver for the RS-232C must be included in CONFIG.SYS by the host computer.

- $\blacksquare$  It is a good idea to copy the editor into the disk to be copied and the subdirectory so you can also select the editor from the DMS6200 menu.
- In "ICS6247(B).BAT" the batch process is indicated such that the ICS6247J(W).EXE is executed after the execution of the command for the setting of the RS-232C communication parameters. When first executing the ICE Control Software after resetting the host computer, select then activate this batch file from the DMS6200 menu.

#### Example:

*Copying into a floppy disk* Insert the original disk into the A drive and the formatted disk to be copied into B drive, then execute the DISKCOPY command.

A>DISKCOPY A: B:口

#### *Copying into a hard disk (C drive)*

Make a subdirectory (DEV6247), then insert the original disk into the A drive and execute the COPY command.

C\>MD DEV6247<sup>[1]</sup>

C\>CD DEV6247<sup>[1]</sup>

C\DEV6247\>COPY A:\*.\* [ন

#### Example:

*Setting of FILES (CONFIG.SYS)* C\>TYPE CONFIG.SYS

> : FILES=20

:

*RS-232C Setting (PC-DOS version)* MODE COM1: 4800, n, 8, 1, p

*RS-232C Setting (MS-DOS version)* SPEED R0 9600 B8 PN S1

The SPEED (MS-DOS) or MODE (PC-DOS) command is used for setting the RS-232C, so you should copy these commands into the disk to be executed or specify a disk or directory with the command using the PATH command.

Note The DMS6200 prepares a menu from files that are in the current directory. Consequently, be sure to arrange the above mentioned files in the same disk or the same directory.

# *2 DEVELOPMENT TOOL MANAGEMENT SYSTEM DMS6200*

# *2.1 DMS6200 Outline*

The DMS6200 (Development Tool Management System) is a software which selects the DEV6247 software development support tool and the program such as an editor in menu form and starts it.

In this way the various software frequently executed during debugging can be effectively activated.

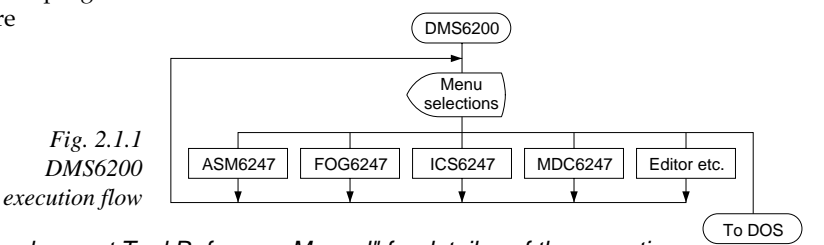

Refer to the "E0C62 Family Development Tool Reference Manual" for detailes of the operation.

# *2.2 DMS6200 Quick Reference*

### ■ **Starting command**

*Execution file:* **DMS6200.EXE** *Starting command:* **DMS6200** *indicates the Return key.*

#### ■ **Display examples**

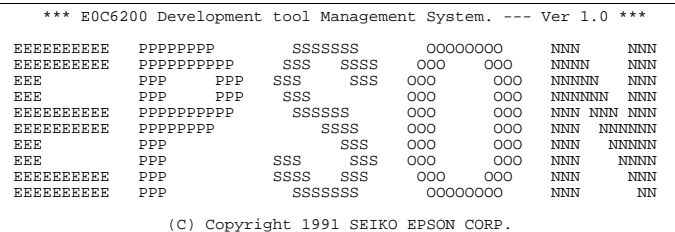

STRIKE ANY KEY.

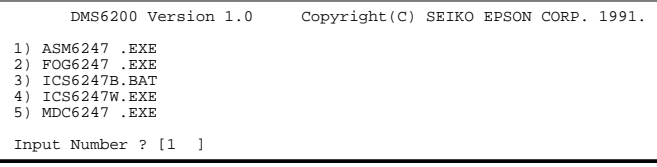

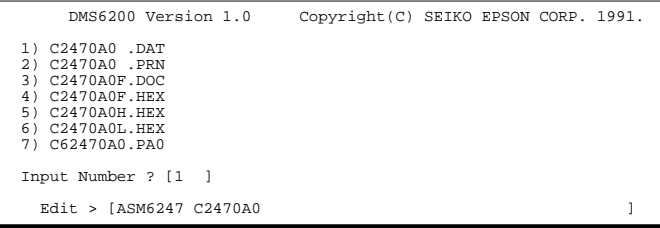

#### *Start message*

When DMS6200 is started, the following message is displayed. For "STRIKE ANY KEY.", press any key to advance the program execution. To suspend execution, press the "CTRL" and "C" keys together: the sequence returns to the DOS command level.

#### *Menu screen (PC-DOS Version)*

A list of all executable files will appear on this menu screen.

Input the number of the development support tool you wish to start and then press the "RETURN" key. To return to DOS at this point, press the "ESC" key.

#### *Source file selection screen*

To starting ASM6247, select the source file on this screen. When the source file is selected by number, the edit line enclosed in [ ] will appear; enter the option parameter if necessary. Press the "RE-TURN" key when input is completed. When starting, press the "RETURN" key twice particularly for the support tools which do not require source files. To return to DOS at this point, press the "ESC" key.

# *3 CROSS ASSEMBLER ASM6247*

# *3.1 ASM6247 Outline*

The ASM6247 cross assembler is an assembler program for generating the machine code used by the E0C6247 4-bit, singlechip microcomputers. The Cross Assembler ASM6247 will assemble the program source files which have been input by the user's editor and will generate an object file in Intel-Hex format and assembly list file.

In this assembler, program modularization has been made possible through macro definition functions and programming independent of the ROM page structure has been made possible through the auto page set function. In addition, consideration has also been given to precise error checks for program capacity (ROM capacity) overflows, undefined codes and the like, and for debugging of such things as label tables for assembly list files and cross reference table supplements.

☞ The format of the source file and its operating method *Fig. 3.1.1 ASM6247 execution flow* are same as for the E0C62 Family. Refer to the "E0C62 Family Development Tool Reference Manual" for details.

# *3.2 E0C6247 Restrictions*

Note the following when generating a program by the E0C6247:

#### ■ **ROM** area

The capacity of the E0C6247 ROM is 8,192 steps (0000H to 1FFFH). Therefore, the specification range of the memory setting pseudo-instructions and PSET instruction as follows.

#### *Memory configuration:* Bank: Bank 0 and bank 1

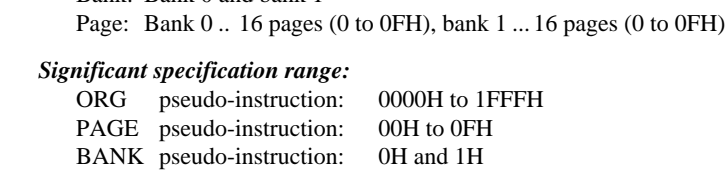

PSET instruction: 00H to 0FH

#### ■ **RAM area**

The capacity of the E0C6247 RAM is 1,792 words (000H to AFFH, 4 bits/word). However, note the following points when programming.

The following addresses become unused area. Memory access is invalid when the unused area is specified. Page 0 to 3: 82H–83H, 85H–87H, 8FH, 93H, 97H, 9FH, ABH–AFH, B3H, B7H, BBH, C3H–C7H, CEH–CFH, D3H–DFH, E4H–E7H, EFH, F5H–F7H, FDH–FFH

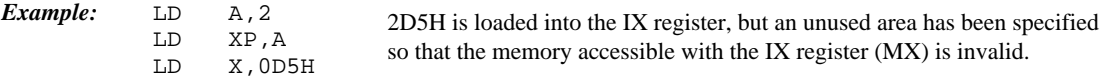

### ■ **Undefined codes**

The SLP instruction has not been defined in the E0C6247 instruction sets.

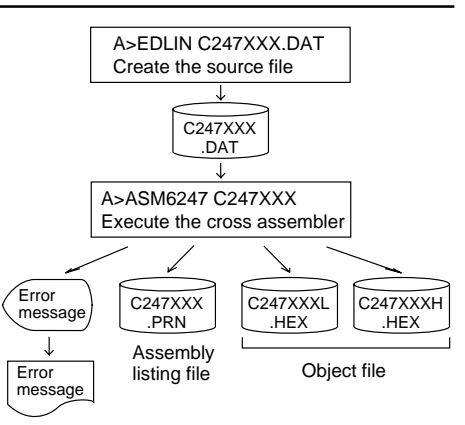

# *3.3 ASM6247 Quick Reference*

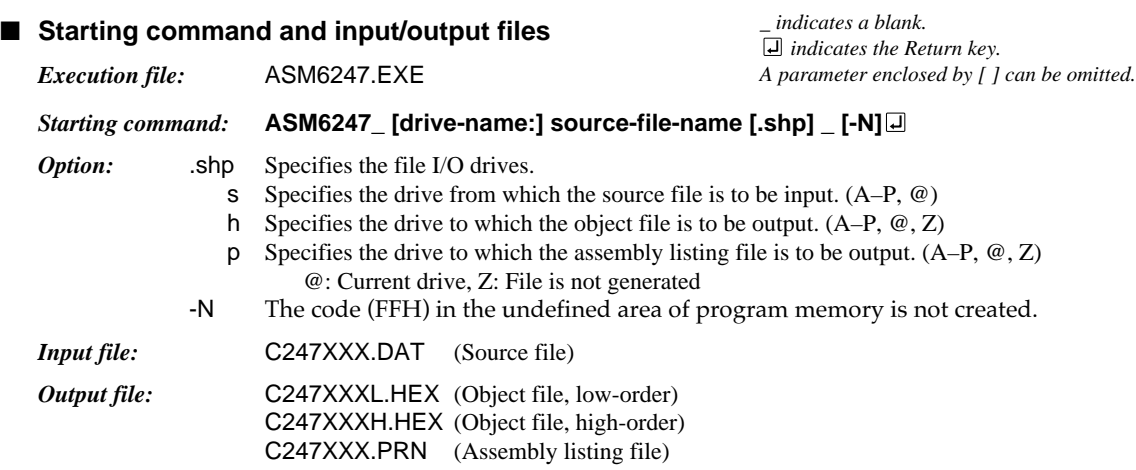

#### ■ **Display example**

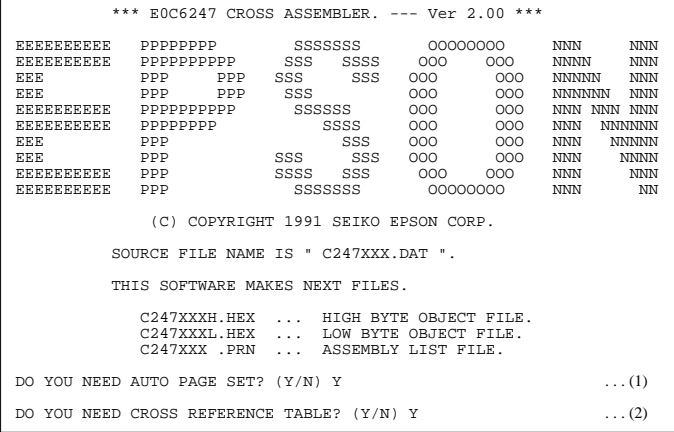

When ASM6247 is started, the start-up message is displayed.

At (1), select whether or not the auto-pageset function will be used.

Use ................................ Y Not use ................. N

If the assembly listing file output is specified, message (2) is displayed. At this stage, cross-reference table generation may be selected.

Generating ............ Y

Not generating ...... N When the above operation is completed, ASM6247 assembles the source file. To suspend execution, press the "CTRL" and "C" keys together at stage (1) or (2).

## ■ **Operators**

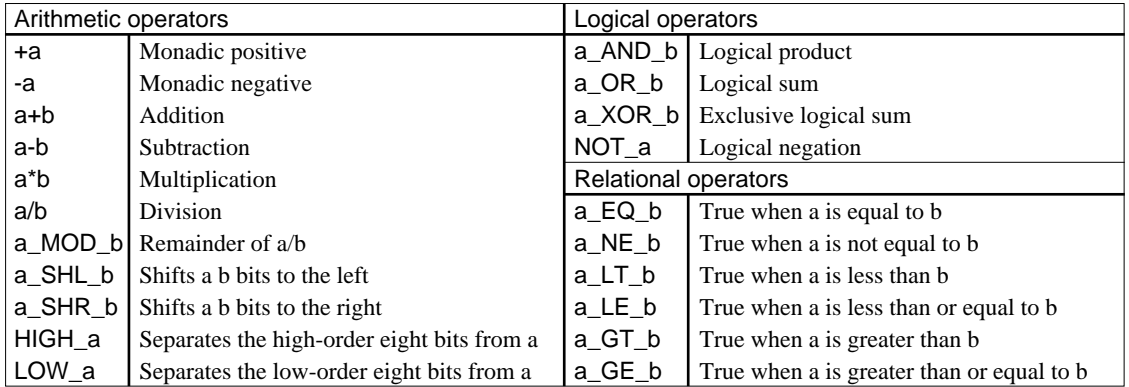

## ■ **Pseudo-instructions**

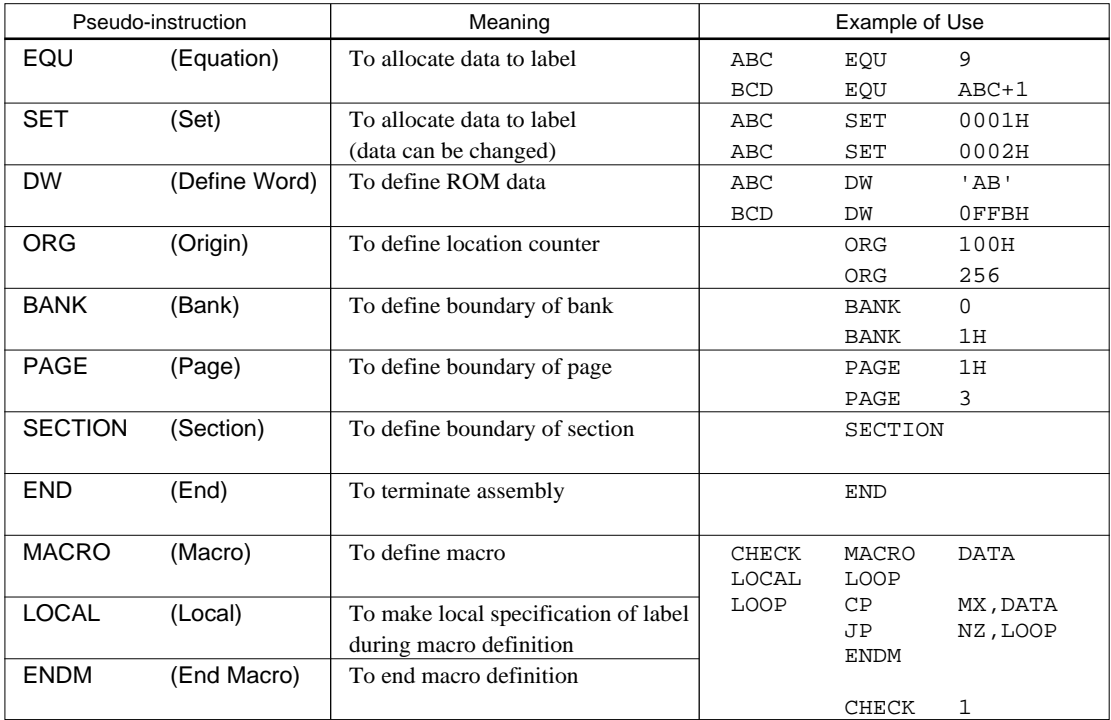

## ■ **Error messages**

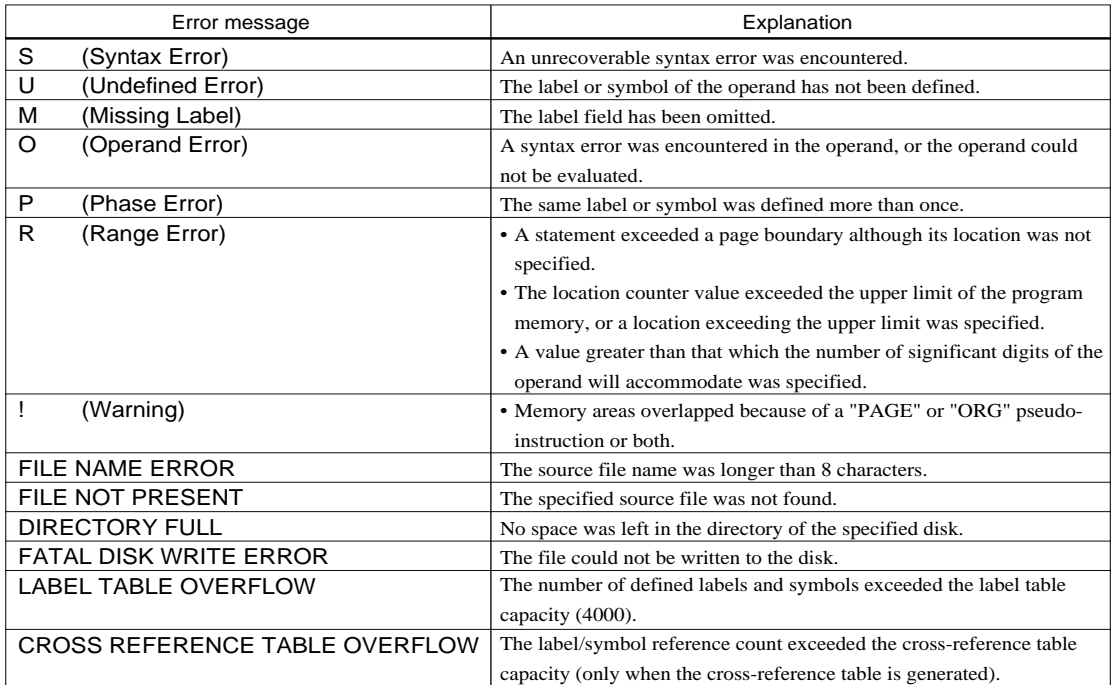

# *4 FUNCTION OPTION GENERATOR FOG6247*

# *4.1 FOG6247 Outline*

With the 4-bit single-chip E0C6247 microcomputers, the customer may select nine hardware options. By modifying the mask patterns of the E0C6247 according to the selected options, the system can be customized to meet the specifications of the target system.

The Function Option Generator FOG6247 is a software tool for generating data files used to generate mask patterns. It enables the customer to interactively select and specify pertinent items for each hardware option. From the data file created with FOG6247, the E0C6247 mask pattern is automatically generated by a general purpose computer.

The HEX file for the evaluation board (EVA6247) hardware option ROM is simultaneously generated with the data file.

☞ The operating method is same as for the E0C62 Family. Refer to the "E0C62 Family Development Tool Reference Manual" for details.

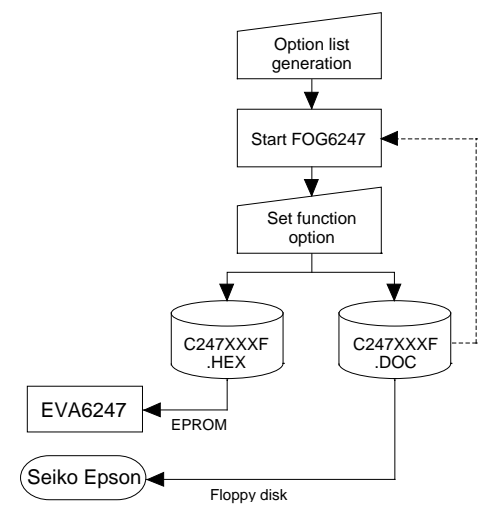

*Fig. 4.1.1 FOG6247 execution flow*

# *4.2 E0C6247 Option List*

Multiple specifications are available in each option item as indicated in the Option List. Using "4.3 Option Specifications and Selection Message" as reference, select the specifications that meet the target system. Be sure to record the specifications for unused ports too, according to the instructions provided.

## **1. OSC1 SYSTEM CLOCK (FOR EVA BOARD)**

 $\square$  1. 32.7 kHz  $\square$  2. 38.4 kHz  $\Box$  3.50 kHz  $\square$  4.76.8 kHz

## **2. OSC3 SYSTEM CLOCK SPECIFICATION (FOR EVA BOARD)**

 $\Box$  1. Internal clock  $\Box$  2. External clock

## **3. OSC3 SYSTEM CLOCK**

- $\square$  1. Not Use
- $\square$  2. Use <CR>
- □ 3. Use <Ceramic>

## **4. MULTIPLE KEY ENTRY RESET**

• COMBINATION .................................. ■ 1. Not Use  $\square$  2. Use < K00, K01, K02, K03> □ 3. Use <K00, K01, K02>  $\square$  4. Use <K00, K01> • TIME AUTHORIZE ............................. ■ 1. Not Use ■ 2. Use

## **5. WATCHDOG TIMER RESET**

 $\Box$  1. Not Use  $\Box$  2. Use

## **6. INPUT PORT PULL UP RESISTOR**

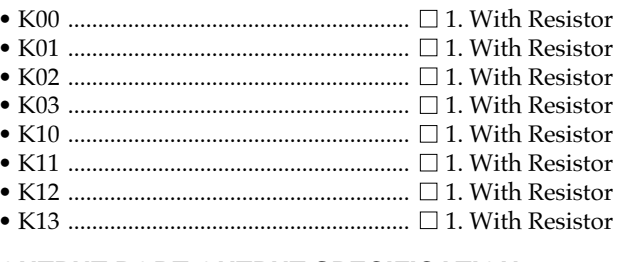

## **7. OUTPUT PORT OUTPUT SPECIFICATION**

• R00–R03 ................................................. ■ 1. Complementary ■ 2. Nch-OpenDrain • R10–R13 ................................................. ■ 1. Complementary ■ 2. Nch-OpenDrain • R20–R23 ................................................. ■ 1. Complementary ■ 2. Nch-OpenDrain • R30 .......................................................... ■ 1. Complementary ■ 2. Nch-OpenDrain • R31 .......................................................... ■ 1. Complementary ■ 2. Nch-OpenDrain • R32 .......................................................... ■ 1. Complementary ■ 2. Nch-OpenDrain • R33 .......................................................... ■ 1. Complementary ■ 2. Nch-OpenDrain • R40 .......................................................... ■ 1. Complementary ■ 2. Nch-OpenDrain • R41 .......................................................... ■ 1. Complementary ■ 2. Nch-OpenDrain • R42 .......................................................... ■ 1. Complementary ■ 2. Nch-OpenDrain • R43 .......................................................... ■ 1. Complementary ■ 2. Nch-OpenDrain

## **8. I/O PORT OUTPUT SPECIFICATION**

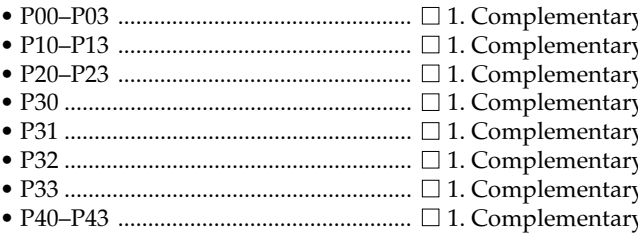

## **9. EXTERNAL POWER FOR LCD DRIVING**

- $\Box$  2. Gate Direct  $\Box$  2. Gate Direct
- $\Box$  2. Gate Direct
- □ 2. Gate Direct
- □ 2. Gate Direct
- $\Box$  2. Gate Direct
- $\Box$  2. Gate Direct
- $\Box$  2. Gate Direct
- 
- 
- 
- 
- 
- 
- 
- 
- 
- 
- 
- P00–P03 ................................................. 1. Complementary 2. Nch-OpenDrain
- $y \Box 2$ . Nch-OpenDrain
- $\mathbf{y} \Box$  2. Nch-OpenDrain
- $y \Box$  2. Nch-OpenDrain
- $\bar{y}$   $\Box$  2. Nch-OpenDrain
- $y \Box$  2. Nch-OpenDrain  $y \Box 2.$  Nch-OpenDrain
- $\mathbf{y} \Box$  2. Nch-OpenDrain

## $\Box$  1. Internal power  $\Box$  2. External power

# *4.3 Option Specifications and Selection Message*

Screen that can be selected as function options set on the E0C6247 are shown below, and their specifications are also described.

# *1 OSC1 system clock (for EVA board)*

```
*** OPTION NO.1 ***
--- OSC1 SYSTEM CLOCK (FOR EVA BOARD) ---
                   1. 32.7KHZ
                   2. 38.4KHZ
 3. 50 KHZ
 4. 76.8KHZ
PLEASE SELECT NO. (1) ? 10
                   1. 32.7KHZ SELECTED
```
## *2 OSC3 system clock specification (for EVA board)*

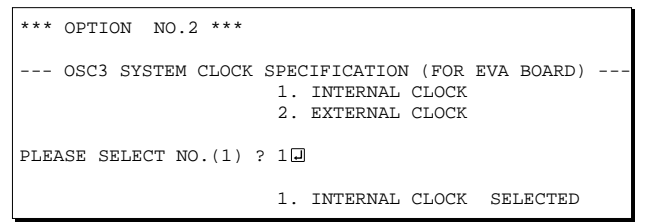

\* This selection is for the EVA6247 setting. It does not set the specification of the actual IC.

## *3 OSC3 system clock*

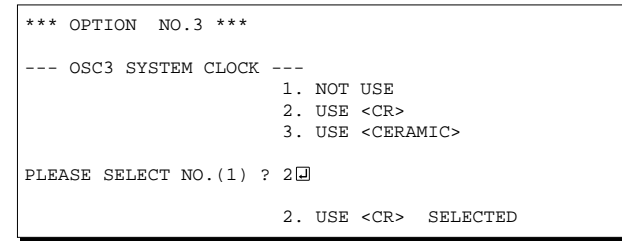

Select the OSC1 system clock frequency to be used for the EVA6247.

Select a frequency to be used in the actual IC from among four types (32.7 kHz / 38.4 kHz / 50 kHz / 76.8 kHz).

\* This selection is for the EVA6247 setting. It does not set the specification of the actual IC.

The OSC3 oscillation frequency of the EVA6247 is fixed at 1 MHz.

When another OSC3 oscillation frequency is used, the clock (amplitude:  $5 V$ , duty:  $50\% \pm 10\%$ ) must be supplied from outside of the EVA6247. In this option, select either an internal clock (1 MHz) or an external clock for the OSC3 clock of the EVA6247.

See "EVA6247 Manual" for how to supply a clock when an external clock is selected.

Select whether the OSC3 system clock will be used or not. If you use OSC3 system clock, either CR oscillation circuit or ceramic oscillation circuit can be selected. To minimize external components, CR oscillation circuit would be suitable; to obtain a stable oscillation frequency, ceramic oscillation circuit would be suitable. When CR oscillation circuit is selected, only resistors are needed as external components since capacities are built-in. When ceramic oscillation circuit is selected, a ceramic oscillator, gate capacity and drain capacity are needed as external components.

## *4 Multiple key entry reset*

```
*** OPTION NO.4 ***
   --- MULTIPLE KEY ENTRY RESET ---
       COMBINATION
                         1. NOT USE
                         2. USE <K00,K01,K02,K03>
                        3. USE <K00,K01,K02>
                         4. USE <K00,K01>
PLEASE SELECT NO. (1) ? 4
        TIME AUTHORIZE
                         1. NOT USE
                         2. USE
PLEASE SELECT NO. (1) ? 10
        COMBINATION 4. USE <K00, K01> SELECTED
        TIME AUTHORIZE 1. NOT USE SELECTED
```
\* If "Not Use" is set for the combination, the time authorize selection is required.

The reset function and time authorize circuit are set when K00 through K03 are entered.

When "Not Use" is set for the combination, the reset function is not activated even if K00 through K03 are entered. When "Use <K00, K01>" is set, the system is reset immediately the K00 and K01 inputs go low at the same time. Similarly, the system is reset as soon as the K00 through K02 inputs or the K00 through K03 inputs go low. When "Use" is set for the time authorize circuit, a simultaneous low input time is authorized. The system is reset when a signal is input for more than 1 to 2 sec.

If the time authorize circuit is not used, the system is reset when a low signal is input for more than 1.5 msec.

The multiple key entry reset circuit is shown in Figure 4.3.1.

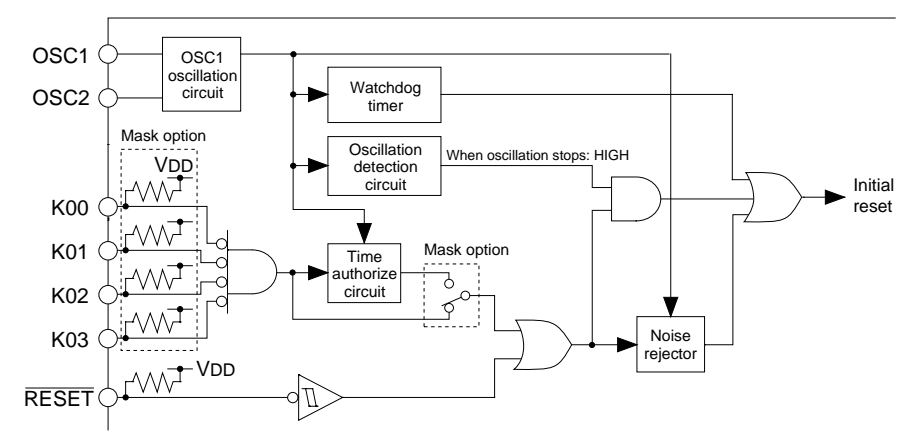

*Fig. 4.3.1 Multiple key entry reset circuit*

## *5 Watchdog timer reset*

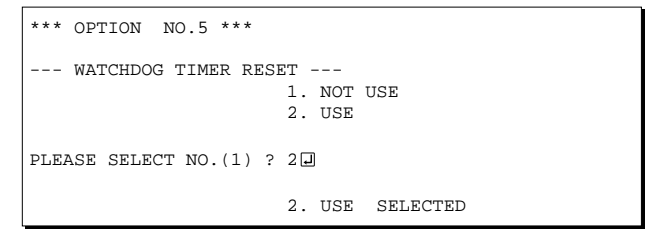

Select whether the watchdog timer built-in to detect CPU runaways will be used or not. When the watchdog timer is not reset by the program within 3 to 4 second cycles, the CPU is initially reset.

## *6 Input port pull up resistor*

```
*** OPTION NO.6 ***
  - INPUT PORT PULL UP RESISTOR --
       K00 1. WITH RESISTOR
                        2. GATE DIRECT
PLEASE SELECT NO. (1) ? 10
        K01 1. WITH RESISTOR
                        2. GATE DIRECT
PLEASE SELECT NO. (1) ? 10
       K02 1. WITH RESISTOR
                        2. GATE DIRECT
PLEASE SELECT NO. (1) ? 10
       K03 1. WITH RESISTOR
                        2. GATE DIRECT
PLEASE SELECT NO. (1) ? 10
       K10 1. WITH RESISTOR
                        2. GATE DIRECT
PLEASE SELECT NO. (1) ? 10
        K11 1. WITH RESISTOR
                        2. GATE DIRECT
PLEASE SELECT NO. (1) ? 10
        K12 1. WITH RESISTOR
                        2. GATE DIRECT
PLEASE SELECT NO. (1) ? 10
        K13 1. WITH RESISTOR
                        2. GATE DIRECT
PLEASE SELECT NO. (1) ? 10
         K00 1. WITH RESISTOR SELECTED
       K01 1. WITH RESISTOR SELECTED<br>K02 1. WITH RESISTOR SELECTED
       K02 1. WITH RESISTOR SELECTED<br>K03 1. WITH RESISTOR SELECTED
       K03 1. WITH RESISTOR SELECTED<br>K10 1. WITH RESISTOR SELECTED
                       1. WITH RESISTOR SELECTED
       K11 1. WITH RESISTOR SELECTED<br>K12 1. WITH RESISTOR SELECTED
        K12 1. WITH RESISTOR SELECTED<br>K13 1 WITH RESISTOR SELECTED
                       1. WITH RESISTOR SELECTED
```
Select whether input ports (K00–K03 and K10– K13) will each be supplemented with pull up resistors or not. When "Gate Direct" is selected, see to it that entry floating state does not occur. Select "With Resistor" pull up resistor for unused ports. Moreover, the input port status is changed from low level (Vss) to high (VDD) with pull up resistors, a delay in waveform rise time will occur depending on the pull up resistor and entry load time constant. Because of this, when input reading is to be conducted, ensure the appropriate wait time with the program.

The configuration of the pull up resistor circuit is shown in Figure 4.3.2.

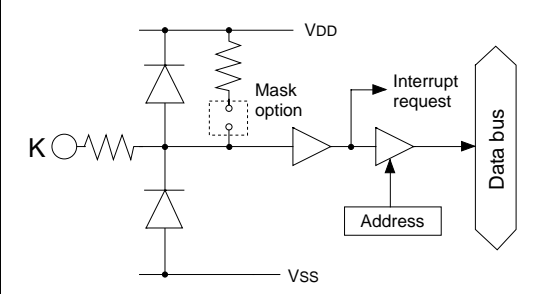

*Fig. 4.3.2 Configuration of pull up resistor circuit*

# *7 Output port output specification*

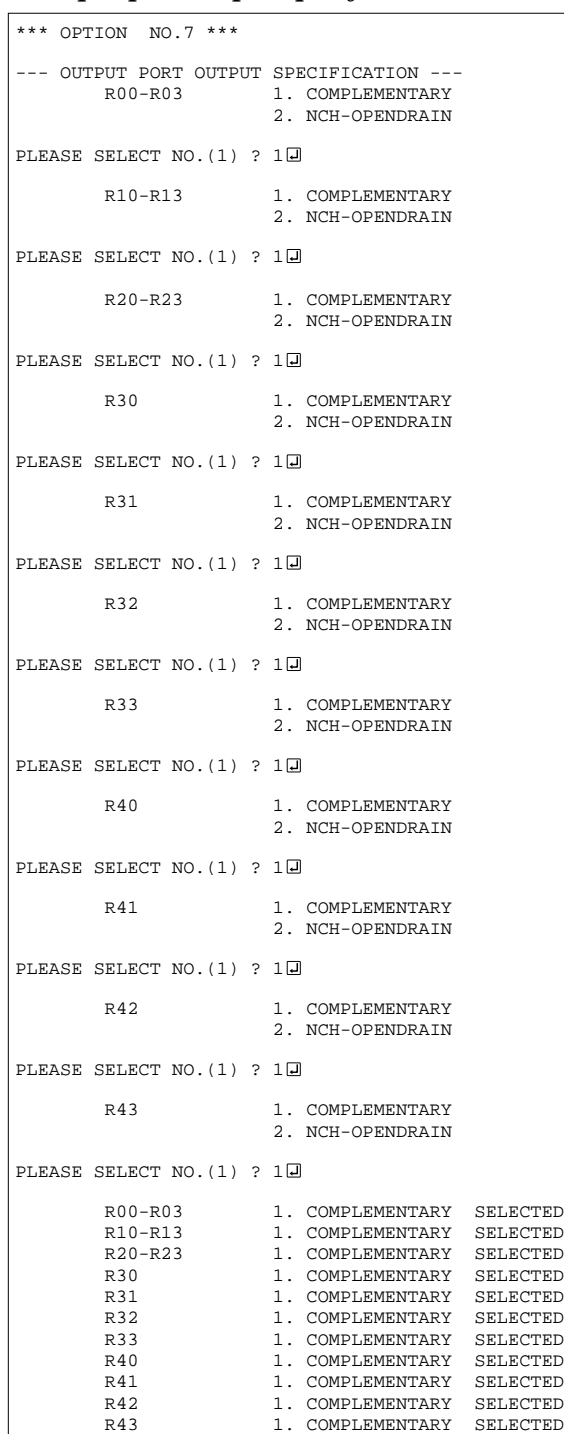

Select the output specification for the output ports (R00–R03, R10–R13, R20–R23, R30–R33 and R40–R43).

Either complementary output or Nch open drain output may be selected.

When output port is to be used on key matrix configuration, select Nch open drain output. For unused output ports, select complementary output.

The output circuit configuration is shown in Figure 4.3.3.

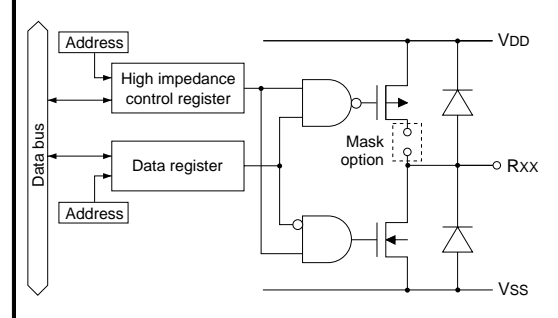

*Fig. 4.3.3 Configuration of output circuit*

## *8 I/O port output specification*

```
*** OPTION NO.8 ***
   I/O PORT OUTPUT SPECIFICATION --<br>P00-P03 1 COMPLEMENT
                         1. COMPLEMENTARY
                          2. NCH-OPENDRAIN
PLEASE SELECT NO. (1) ? 10
        P10-P13 1. COMPLEMENTARY
                          2. NCH-OPENDRAIN
PLEASE SELECT NO. (1) ? 10
        P20-P23 1. COMPLEMENTARY
                          2. NCH-OPENDRAIN
PLEASE SELECT NO. (1) ? 10
         P30 1. COMPLEMENTARY
                          2. NCH-OPENDRAIN
PLEASE SELECT NO. (1) ? 10
         P31 1. COMPLEMENTARY
                          2. NCH-OPENDRAIN
PLEASE SELECT NO. (1) ? 10
        P32 1. COMPLEMENTARY
                          2. NCH-OPENDRAIN
PLEASE SELECT NO. (1) ? 10
         P33 1. COMPLEMENTARY
                          2. NCH-OPENDRAIN
PLEASE SELECT NO. (1) ? 10
         P40-P43 1. COMPLEMENTARY
                          2. NCH-OPENDRAIN
PLEASE SELECT NO. (1) ? 10
         P00-P03 1. COMPLEMENTARY SELECTED
        P10-P13 1. COMPLEMENTARY SELECTED<br>P20-P23 1. COMPLEMENTARY SELECTED
        P20-P23 1. COMPLEMENTARY SELECTED<br>P30 1. COMPLEMENTARY SELECTED
                         1. COMPLEMENTARY
        P31 1. COMPLEMENTARY SELECTED<br>P32 1 COMPLEMENTARY SELECTED
        P32 1. COMPLEMENTARY SELECTED<br>P33 1. COMPLEMENTARY SELECTED
        P33 1. COMPLEMENTARY<br>P40-P43 1. COMPLEMENTARY
                         1. COMPLEMENTARY SELECTED
```
# *9 External power for LCD driving*

```
*** OPTION NO.9 ***
--- EXTERNAL POWER FOR LCD DRIVING ---
                     1. INTERNAL POWER
                     2. EXTERNAL POWER
PLEASE SELECT NO. (1) ? 10
                     1. INTERNAL POWER SELECTED
```
Select the output specification to be used during I/O ports (P00–P03, P10–P13, P20–P23, P30–P33 and P40–P43) output mode selection. Either complementary output or Nch open drain output may be selected. Select complementary output for unused ports.

The I/O ports can control the input/output direction according to the IOC registers (addresses B0H, B4H, B8H, BCH and C0H); at "1" and "0" settings, it is set to output port and input port, respectively.

When the serial interface function is selected, the output specification of the terminals SOUT,  $\overline{SCLK}$ (during the master mode) and  $\overline{\text{SRDY}}$  (during the slave mode) that is used as output in the input/ output port of the serial interface is respectively selected by the mask options of P41, P42 and P43. Selects complementary output for the SIN (P40) output specification.

The I/O port circuit configuration is shown in Figure 4.3.4.

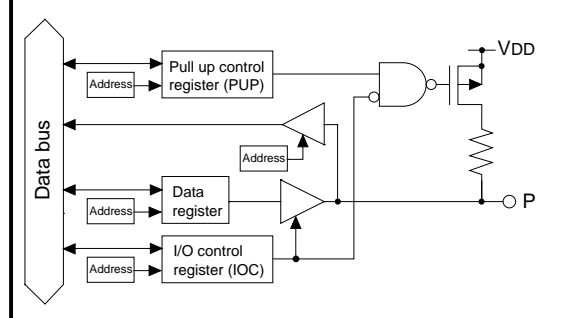

*Fig. 4.3.4 Circuit configuration of I/O port*

Select the power mode for the LCD driver. When internal power is selected, the LCD power source built in the E0C6247 is used and driving is fixed at 1/4 bias. In this case, the LCD contrast may be adjusted through the software. When external power is selected, the LCD driving

voltage is externally supplied, Aside from 1/4 bias, driving may also be set at 1/5 bias. Adjustment of the LCD contrast in this case requires setting up of external components.

# *4.4 FOG6247 Quick Reference*

#### ■ Starting command and input/output files

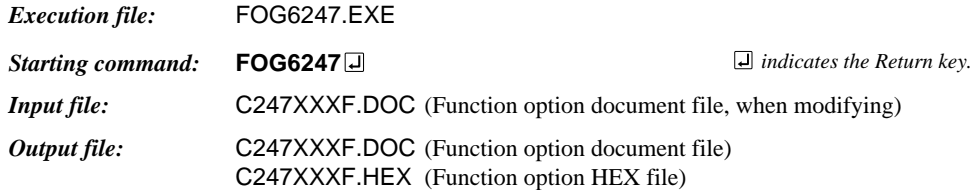

#### ■ **Display example**

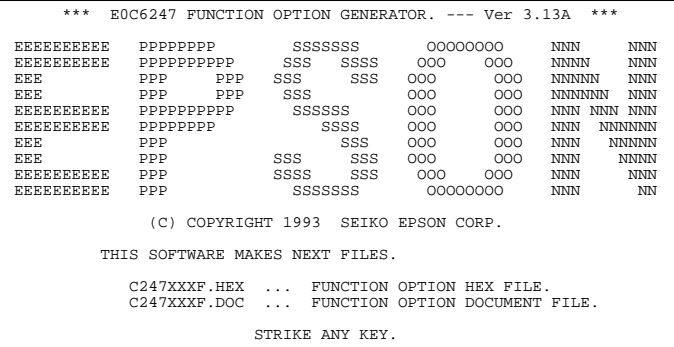

\*\*\* E0C6247 USER'S OPTION SETTING. --- Ver 3.13A \*\*\* CURRENT DATE IS 92/12/01 PLEASE INPUT NEW DATE : 92/12/20

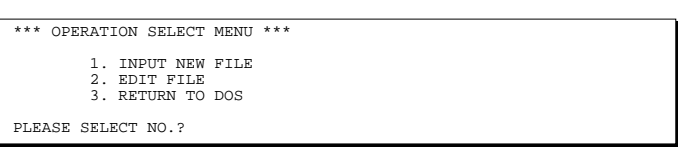

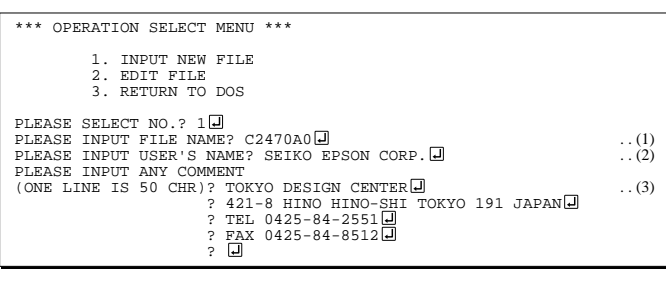

PLEASE INPUT FILE NAME? C2470A0 EXISTS OVERWRITE(Y/N)? N PLEASE INPUT FILE NAME? C2470B0 PLEASE INPUT USER'S NAME?

#### *Start-up message*

When FOG6247 is started, the start-up message is displayed. For "STRIKE ANY KEY.", press any key to advance the program execution.

To suspend execution, press the "CTRL" and "C" keys together: the sequence returns to the DOS command level.

#### *Date input*

Enter the 2-digit year, month, and day of the month by delimiting them with a slash ("/"). When not modifying the date, press the RETURN key " $\Box$ " to continue.

#### *Operation selection menu*

Enter a number from 1 to 3 to select a subsequent operation.

- 1. To set new function options.
- 2. To modify the document file.
- 3. To terminate FOG6247.

#### *Setting new function options*

Select "1" on the operation selection menu. (1) Enter the file name.

- (2) Enter the customer's company name.
- (3) Enter any comment.

option No. 1.

(Within 50 characters x 10 lines) Next, start function option setting from

In case a function option document file with the same name as the file name specified in the current drive exists, the user is asked whether overwrition is desired. Enter "Y" or "N" accordingly.

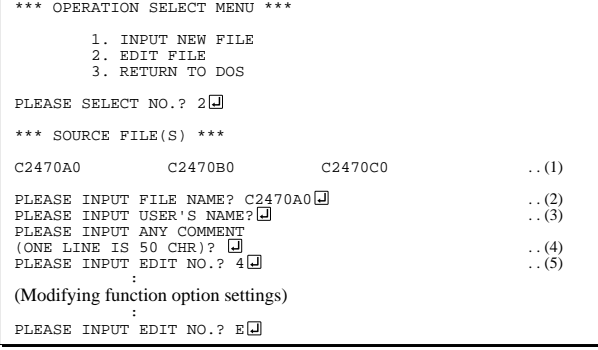

In step (1), if no modifiable source exists, the following message is displayed and the sequence returns to the operation selection menu.

```
*** SOURCE FILE(S) ***<br>
FUNCTION OPTION DOCUMENT FILE IS NOT FOUND.
```
In step (2), if the function option document file is not in the current drive, the following message is displayed, prompting entry of other file name.

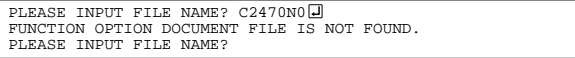

In addition, if specified file format is different (such as document file for the other model), the following message is displayed and FOG6247 is terminated.

BAD FUNCTION OPTION DOCUMENT FILE.

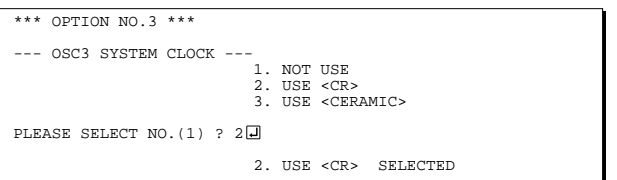

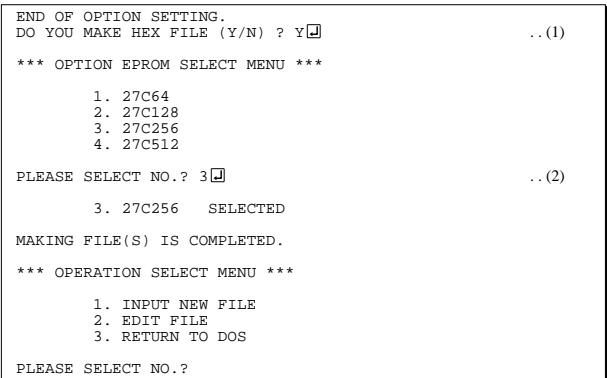

#### *Modifying function option settings*

Select "2" on the operation selection menu.

- (1) Will display the files on the current drive.
- (2) Enter the file name.
- (3) Enter the customer's company name.
- (4) Enter any comment. Previously entered data can be used by pressing the RETURN key " $\Box$ " at (3) and (4).
- (5) Enter the number of the function option to be modified. When selection of one option is complete, the system prompts entry of another function option number. Repeat selection until all options to be modified are selected. Enter " $E \Box$ " to end option setting. Then, move to the confirmation procedure for HEX file

#### *Option selection*

The selections for each option correspond one to one to the option list. Enter the selection number. The value in parentheses ( ) indicates the default value, and is set when only the RETURN key " $\Box$ " is pressed.

In return, the confirmation is displayed. When you wish to modify previously set function options in the new setting process, enter "B $\Box$ " to return 1 step back to the previous function option setting operation.

#### *EPROM selection*

When setting function options setting is completed, the following message is output to ask the operator whether to generate the HEX file.

- (1) When debugging the program with EVA6247, HEX file is needed, so enter "Y  $\Box$ ". If "N  $\Box$ " is entered, no HEX file is generated and only document file is generated.
- (2) For the option ROM selection menu displayed when " $Y \Box$ " is entered in Step (1), select the EPROM to be used for setting EVA6247 options.

When a series of operations are complete, the sequence returns to the operation selection menu.

# *4.5 Sample File*

```
■ Example of function option document file
    * E0C6247 FUNCTION OPTION DOCUMENT V 3.13A
    *
    * FILE NAME C2470A0F.DOC
    * USER'S NAME SEIKO EPSON CORP.
    * INPUT DATE 92/12/01
    *
    * COMMENT TOKYO DESIGN CENTER
    * 421-8 HINO HINO-SHI TOKYO 191 JAPAN
    * TEL 0425-84-2551
                 FAX 0425-84-8512
    *
    *
    * OPTION NO.1
    * < OSC1 SYSTEM CLOCK (FOR EVA BOARD) >
                             32.7KHZ ----------------------- SELECTED
    *OPT0101
    *
    * OPTION NO.2
    * < OSC3 SYSTEM CLOCK SPECIFICATION (FOR EVA BOARD) >
                             INTERNAL CLOCK ---------------- SELECTED
    *OPT0201
    *
    * OPTION NO.3
    * < OSC3 SYSTEM CLOCK >
                             NOT USE ----------------------- SELECTED
      OPT0301 01
    *
    * OPTION NO.4
    * < MULTIPLE KEY ENTRY RESET >
         COMBINATION NOT USE ------------------------ SELECTED
    * TIME AUTHORIZE NOT USE ----------------------- SELECTED
      OPT0401 01
      OPT0402 01
    *
    * OPTION NO.5
    * < WATCHDOG TIMER RESET >
                             USE ---------------------------- SELECTED
      OPT0501 02
    *
    * OPTION NO.6
    * < INPUT PORT PULL UP RESISTOR >
         * K00 WITH RESISTOR ----------------- SELECTED
    * K01 WITH RESISTOR ----------------- SELECTED
    * K02 WITH RESISTOR ----------------- SELECTED
    * K03 WITH RESISTOR ----------------- SELECTED
    * K10 WITH RESISTOR ----------------- SELECTED
    * K11 WITH RESISTOR ----------------- SELECTED
    * K12 WITH RESISTOR ----------------- SELECTED
```
K13 WITH RESISTOR ----------------- SELECTED

![](_page_21_Picture_167.jpeg)

*18*

```
* OPTION NO.9
* < EXTERNAL POWER FOR LCD DRIVING >
                                 INTERNAL POWER ---------------- SELECTED
 OPT0901 01
 OPT0902 01
*
*
*
* SEIKO EPSON'S AREA
*
*
*
* OPTION NO.10
 OPT1001 01
\ddot{\phantom{0}}* OPTION NO.11
 OPT1101 01
*
* OPTION NO.12
 OPT1201 01
\ddot{\phantom{0}}* OPTION NO.13
 OPT1301 01
*
* OPTION NO.14
 OPT1401 01
*
* OPTION NO.15
 OPT1501 01
*
* OPTION NO.16
 OPT1601 01
*
* OPTION NO.17
 OPT1701 01
 OPT1702 01
*
* OPTION NO.18
 OPT1801 01
 OPT1802 01
*
* OPTION NO.19
 OPT1901 01
\\END
                        Note End mark "¥¥END" may be used instead of "\\END" depending
```
on the PC used. (The code of \ and ¥ is 5CH.)

# *5 ICE CONTROL SOFTWARE ICS6247*

# *5.1 ICS6247 Outline*

The In-circuit Emulator ICE6200 connects the target board produced by the user via the EVA6247 and performs real time target system evaluation and debugging by passing through the RS-232C from the host computer and controlling it. The operation on the host computer side and ICE6200 control is done through the ICE Control Software ICS6247.

The ICS6247 has a set of numerous and highly functional emulation commands which provide sophisticated break function, on-the-fly data display, history display, etc., and so perform a higher level of debugging.

![](_page_23_Figure_5.jpeg)

 The functions of the ICE6200 and commands are same as for the E0C62 Family. Refer to the "E0C62 Family Development Tool Reference Manual" for details.

# *5.2 ICS6247 Restrictions*

Take the following precautions when using the ICS6247.

### ■ **ROM area**

The ROM area is limited to a maximum address of 1FFFH.

### ■ **RAM area**

The RAM area is limited to a maximum address of AFFH. However, as the following addresses are in the unused area, designation of this area with the ICE commands produces an error.

Page 0 to 3: 82H–83H, 85H–87H, 8FH, 93H, 97H, 9FH, ABH–AFH, B3H, B7H, BBH, C3H–C7H, CEH–CFH, D3H–DFH, E4H–E7H, EFH, F5H–F7H, FDH–FFH

## ■ **OPTLD** command

In the ICS6247, OPTLD command can be used. This command is used to load HEX file (function option data) in the EVA6247 memory with the ICE6200.

Load of function option data:  $\#OPTLD, 1, C247XXX$ 

![](_page_24_Picture_54.jpeg)

# *5.3 ICS6247 Quick Reference*

![](_page_25_Picture_294.jpeg)

#### ■ **Display example**

![](_page_25_Picture_295.jpeg)

#### *Start-up message*

When ICS6247 is started, the start-up message is displayed, and a self-test is automatically performed. ICS6247 commands are awaited when the program is properly loaded and the # mark is displayed.

Debugging can be done by entering command after the # mark. The ICS6247 program is terminated by entering the Q (Quit) command.

#### Note Confirm that the cables connected properly, then operate the ICS6247.

#### ■ **Error messages**

![](_page_25_Picture_296.jpeg)

 *indicates the Return key.*

## ■ **ICE6200 commands**

![](_page_26_Picture_307.jpeg)

![](_page_27_Picture_254.jpeg)

 $\boxed{\mathsf{J}}$  means press the RETURN key.

# *6 MASK DATA CHECKER MDC6247*

# *6.1 MDC6247 Outline*

The Mask Data Checker MDC6247 is a software tool which checks the program data (C247XXXH.HEX and C247XXXL.HEX) and option data (C247XXXF.DOC) created by the user and creates the data file (C6247XXX.PAn) for generating mask patterns. The user must send the file generated through this software tool to Seiko Epson.

Moreover, MDC6247 has the capability to restore the generated data file (C6247XXX.PA0) to the original file format.

![](_page_28_Figure_5.jpeg)

# *6.2 MDC6247 Quick Reference*

## ■ Starting command and input/output files

![](_page_28_Picture_203.jpeg)

#### ■ **Display examples**

HEX DATA ERROR : DATA (NO FFh)

![](_page_29_Picture_277.jpeg)

![](_page_29_Picture_278.jpeg)

#### *Start-up message*

When MDC6247 is started, the start-up message and operation menu are displayed. Here, the user is prompted to select operation options.

#### *Packing of data*

- (1) Select "1" in the operation menu.
- (2) Enter the file name. After submitting the data to Seiko Epson and there is a need to re-submit the data, increase the numeric value of "n" by one when the input is made. (Example: When re-submitting data after "C6247XXX.PA0" has been submitted, the pack file name should be entered as "C6247XXX.PA1".)

With this, the mask file (C6247XXX.PAn) is generated, and the MDC6247 program will be terminated. Submit this file to Seiko Epson.

Note Don't use the data generated with the -N option of the Cross Assembler (ASM6247) as program data. If the program data generated with the -N option of the Cross Assembler is packed, following message is displayed.

![](_page_29_Picture_279.jpeg)

#### *Unpacking of data*

(1) Select "1" in the operation menu. (2) Enter the packed file name.

With this, the mask data file (C6247XXX.PAn) is restored to the original file format, and the MDC6247 program will be terminated.

Since the extension of the file name remains as "PAn", it must be renamed back to its original form ("HEX" and "DOC") in order to re-debug or modify the restored file.

## ■ **Error messages**

## *Program data error*

![](_page_30_Picture_175.jpeg)

## *Function option data error*

![](_page_30_Picture_176.jpeg)

#### *File error*

![](_page_30_Picture_177.jpeg)

### *System error*

![](_page_30_Picture_178.jpeg)

*\** \ sometimes appears as ¥, depending on the personal computer being used.

# *APPENDIX A. E0C6247 INSTRUCTION SET*

![](_page_31_Picture_1955.jpeg)

![](_page_32_Picture_2235.jpeg)

![](_page_33_Picture_2020.jpeg)

Abbreviations used in the explanations have the following meanings.

### *Symbols associated with registers and memory*

![](_page_34_Picture_327.jpeg)

![](_page_34_Picture_328.jpeg)

## *Symbols associated with program counter*

![](_page_34_Picture_329.jpeg)

## *Symbols associated with flags*

![](_page_34_Picture_330.jpeg)

#### *Associated with immediate data*

![](_page_34_Picture_331.jpeg)

#### *Associated with arithmetic and other operations*

![](_page_34_Picture_332.jpeg)

# *APPENDIX B. E0C6247 RAM MAP*

*RAM map - 1 (000H–07FH)*

![](_page_35_Picture_139.jpeg)

|                          |                                      | PROGRAM NAME:           |                                                               |        |   |   |     |         |                |          |   |         |   |         |          |   |   |
|--------------------------|--------------------------------------|-------------------------|---------------------------------------------------------------|--------|---|---|-----|---------|----------------|----------|---|---------|---|---------|----------|---|---|
| $\overline{\mathbf{r}}$  | ┚<br>$\mathbf{I}$                    | $\circ$                 |                                                               | $\sim$ | S | 4 | LO. | $\circ$ | $\overline{ }$ | $\infty$ | တ | $\prec$ | മ | $\circ$ | $\Omega$ | ш | щ |
| $\overline{\phantom{0}}$ | NAME <sup><br/>MSB</sup><br>$\circ$  |                         | $\frac{1}{1}$<br>$\frac{1}{4}$                                |        |   |   |     |         |                |          |   |         |   |         |          |   |   |
|                          |                                      |                         | ۱,<br>$\overline{\phantom{a}}$                                |        |   |   |     |         |                |          |   |         |   |         |          |   |   |
|                          | LSB<br>MAME<br>MSB<br>$\overline{ }$ |                         |                                                               |        |   |   |     |         |                |          |   |         |   |         |          |   |   |
|                          |                                      | f,                      | $\frac{1}{4}$<br>$\frac{1}{4}$<br>٠                           |        |   |   |     |         |                |          |   |         |   |         |          |   |   |
|                          |                                      |                         | $\frac{1}{1}$                                                 |        |   |   |     |         |                |          |   |         |   |         |          |   |   |
|                          |                                      |                         |                                                               |        |   |   |     |         |                |          |   |         |   |         |          |   |   |
|                          | LSB<br>2 NAME                        | ٠<br>$\,$<br>f,         | $\blacksquare$<br>$\frac{1}{4}$<br>$\blacksquare$<br>J.       |        |   |   |     |         |                |          |   |         |   |         |          |   |   |
|                          |                                      | J.                      | $\frac{1}{1}$<br>$\overline{\phantom{a}}$                     |        |   |   |     |         |                |          |   |         |   |         |          |   |   |
|                          |                                      |                         |                                                               |        |   |   |     |         |                |          |   |         |   |         |          |   |   |
|                          | LSB<br>NAME<br>MSB<br>$\infty$       |                         | $\mathbf{I}$<br>ı<br>$\mathbf{I}$<br>$\overline{\phantom{a}}$ |        |   |   |     |         |                |          |   |         |   |         |          |   |   |
|                          |                                      |                         |                                                               |        |   |   |     |         |                |          |   |         |   |         |          |   |   |
|                          |                                      | J,<br>J.<br>٠           | f,                                                            |        |   |   |     |         |                |          |   |         |   |         |          |   |   |
|                          | LSB<br>NAME<br>MSB<br>$\overline{a}$ |                         | $\overline{\phantom{a}}$                                      |        |   |   |     |         |                |          |   |         |   |         |          |   |   |
|                          |                                      | $\frac{1}{1}$<br>$\,$ ( | $\frac{1}{4}$<br>$\blacksquare$                               |        |   |   |     |         |                |          |   |         |   |         |          |   |   |
|                          |                                      |                         | $\frac{1}{4}$                                                 |        |   |   |     |         |                |          |   |         |   |         |          |   |   |
|                          |                                      |                         |                                                               |        |   |   |     |         |                |          |   |         |   |         |          |   |   |
|                          | SINAME                               |                         | ٠<br>$\blacksquare$                                           |        |   |   |     |         |                |          |   |         |   |         |          |   |   |
|                          |                                      |                         | $\mathbf I$<br>$\mathsf I$                                    |        |   |   |     |         |                |          |   |         |   |         |          |   |   |
|                          |                                      | $\mathbf{I}$            | $\frac{1}{1}$<br>$\mathbf{I}$<br>$\overline{\phantom{a}}$     |        |   |   |     |         |                |          |   |         |   |         |          |   |   |
|                          | LSB<br>NAME<br>MSB<br>$\circ$        |                         |                                                               |        |   |   |     |         |                |          |   |         |   |         |          |   |   |
|                          |                                      |                         | $\mathbf{I}$<br>٠<br>ı<br>$\mathsf I$                         |        |   |   |     |         |                |          |   |         |   |         |          |   |   |
|                          |                                      | п                       | $\frac{1}{1}$<br>1<br>$\mathbf I$<br>$\blacksquare$           |        |   |   |     |         |                |          |   |         |   |         |          |   |   |
|                          | LSB                                  |                         |                                                               |        |   |   |     |         |                |          |   |         |   |         |          |   |   |
|                          | NAME<br>$\overline{ }$               |                         |                                                               |        |   |   |     |         |                |          |   |         |   |         |          |   |   |
|                          |                                      |                         | ٠<br>$\,$                                                     |        |   |   |     |         |                |          |   |         |   |         |          |   |   |
|                          |                                      |                         | $\frac{1}{4}$<br>1<br>$\mathsf I$                             |        |   |   |     |         |                |          |   |         |   |         |          |   |   |
|                          | LSB                                  |                         |                                                               |        |   |   |     |         |                |          |   |         |   |         |          |   |   |

*RAM map - 2 (100H–17FH)*

|               | щ                                 |                         |   |                                                |  |               |  | $N$ $N$ $N$ $n$    |          |  |  |                                               | 27 F H J |  |                            |  |                             |  |  |          |  |     |
|---------------|-----------------------------------|-------------------------|---|------------------------------------------------|--|---------------|--|--------------------|----------|--|--|-----------------------------------------------|----------|--|----------------------------|--|-----------------------------|--|--|----------|--|-----|
|               | Щ                                 |                         |   |                                                |  |               |  |                    |          |  |  |                                               |          |  |                            |  |                             |  |  |          |  |     |
|               | $\mathbf \Omega$                  |                         |   |                                                |  |               |  |                    |          |  |  |                                               |          |  |                            |  |                             |  |  |          |  |     |
|               | $\circ$                           |                         |   |                                                |  |               |  |                    |          |  |  |                                               |          |  |                            |  |                             |  |  |          |  |     |
|               | $\boldsymbol{\underline{\omega}}$ |                         |   |                                                |  |               |  |                    |          |  |  |                                               |          |  |                            |  |                             |  |  |          |  |     |
|               | $\prec$                           |                         |   |                                                |  |               |  |                    |          |  |  |                                               |          |  |                            |  |                             |  |  |          |  |     |
|               | $\infty$                          |                         |   |                                                |  |               |  |                    |          |  |  |                                               |          |  |                            |  |                             |  |  |          |  |     |
|               | $\infty$                          |                         |   |                                                |  | ٠             |  |                    |          |  |  |                                               |          |  |                            |  |                             |  |  |          |  |     |
|               | $\overline{ }$                    |                         |   |                                                |  |               |  |                    |          |  |  |                                               |          |  |                            |  |                             |  |  |          |  |     |
|               | $\circ$                           |                         |   |                                                |  |               |  |                    |          |  |  |                                               |          |  |                            |  |                             |  |  |          |  |     |
|               | Ю                                 |                         |   |                                                |  | -1            |  |                    |          |  |  |                                               |          |  |                            |  |                             |  |  |          |  |     |
|               | 4                                 |                         |   |                                                |  |               |  |                    |          |  |  |                                               |          |  |                            |  |                             |  |  |          |  |     |
|               | က                                 |                         |   |                                                |  |               |  |                    |          |  |  |                                               |          |  |                            |  |                             |  |  |          |  |     |
|               | $\mathbf{\Omega}$                 |                         |   |                                                |  |               |  |                    |          |  |  |                                               |          |  |                            |  |                             |  |  |          |  |     |
|               |                                   |                         | ٠ |                                                |  |               |  |                    |          |  |  | ı                                             |          |  |                            |  |                             |  |  | ı<br>٠   |  |     |
|               | $\circ$                           |                         |   |                                                |  |               |  |                    |          |  |  |                                               |          |  |                            |  |                             |  |  |          |  |     |
| PROGRAM NAME: | ┙<br>H                            | NAME<br>$\circ$         |   | LSB<br>NAME<br>MSB<br>$\overline{\phantom{0}}$ |  | LSB<br>2 NAME |  | LSB<br>NAME<br>MSB | $\infty$ |  |  | LSB<br>NAME<br>MSB<br>$\overline{\mathbf{r}}$ |          |  | SINAME<br>SINAME<br>SINAME |  | SIBNAME<br>BINAME<br>BINAME |  |  | SINN THE |  | LSB |
|               | $\overline{\mathtt{r}}$           | $\overline{\mathbf{c}}$ |   |                                                |  |               |  |                    |          |  |  |                                               |          |  |                            |  |                             |  |  |          |  |     |

*RAM map - 3 (200H–27FH)*

| PROGRAM NAME:<br>LSB<br>NAME<br>MSB<br>LSB<br>2 NAME<br>LSB<br>NAME<br>MSB<br>LSB<br>NAME<br>MSB<br>SISM 9<br>S NAME<br>LSB<br>NAME<br>MSB<br>O NAME <sup>1</sup><br>┚<br>$\infty$<br>$\overline{\mathbf{r}}$<br>$\overline{ }$<br>$\mathbf{I}$<br>$\leftarrow$<br>$\overline{\mathtt{a}}$<br>$\overline{\mathbf{3}}$ | $\circ$<br>J.<br>J,<br>J.<br>$\mathbf{I}$<br>J | $\overline{\phantom{0}}$<br>f,<br>$\mathbf{I}$<br>٠<br>٠<br>٠<br>٠<br>$\blacksquare$<br>$\mathbf{I}$<br>$\mathbf{I}$<br>$\blacksquare$<br>л<br>$\mathbf{I}$<br>$\mathbf{I}$<br>$\mathfrak{t}$<br>$\mathbf{I}$<br>$\mathbf{I}$<br>$\blacksquare$<br>$\mathbf I$<br>$\overline{\phantom{a}}$<br>t<br>ı<br>$\overline{\phantom{a}}$<br>$\blacksquare$<br>1<br>$\begin{array}{c} \rule{0.2cm}{0.15cm} \rule{0.2cm}{0.15cm} \rule{$<br>J. | $\sim$ | S | 4 | 5 | $\circ$ | $\overline{ }$ | $\infty$ | တ | $\prec$ | ≃ | $\circ$ | $\mathsf{\Omega}$ | ш | Щ |
|----------------------------------------------------------------------------------------------------|------------------------------------------------|----------------------------------------------------------------------------------------------------|--------|---|---|---|---------|----------------|----------|---|---------|---|---------|-------------------|---|---|
| LSB                                                                                                    |                                                | $\,$<br>$\,$<br>$\,$                                                                                                    |        |   |   |   |         |                |          |   |         |   |         |                   |   |   |

*RAM map - 4 (300H–37FH)*

|               | щ                            |                                    |   |                          |  |               |               |          |  |               |                         |                     |  |                    |  |                            |  |                   |      |     |
|---------------|------------------------------|------------------------------------|---|--------------------------|--|---------------|---------------|----------|--|---------------|-------------------------|---------------------|--|--------------------|--|----------------------------|--|-------------------|------|-----|
|               | Ш                            |                                    |   |                          |  |               |               |          |  |               |                         |                     |  |                    |  |                            |  |                   |      |     |
|               | $\Box$                       |                                    |   |                          |  |               |               |          |  |               |                         |                     |  |                    |  |                            |  |                   |      |     |
|               | $\circ$                      |                                    |   |                          |  |               |               |          |  | $\mathbf{I}$  |                         |                     |  |                    |  |                            |  |                   |      |     |
|               | $\bf{m}$                     |                                    |   |                          |  |               |               |          |  |               |                         |                     |  |                    |  |                            |  |                   |      |     |
|               | $\prec$                      |                                    |   |                          |  |               |               |          |  |               |                         |                     |  |                    |  |                            |  |                   |      |     |
|               | တ                            |                                    |   |                          |  |               |               |          |  |               |                         |                     |  |                    |  |                            |  |                   |      |     |
|               | $\infty$                     |                                    |   |                          |  |               |               |          |  |               |                         |                     |  |                    |  |                            |  |                   |      |     |
|               | $\overline{ }$               |                                    |   |                          |  |               |               |          |  |               |                         |                     |  |                    |  |                            |  |                   |      |     |
|               | $\circ$                      |                                    |   |                          |  |               |               |          |  |               |                         |                     |  |                    |  |                            |  |                   |      |     |
|               | 5                            |                                    |   |                          |  |               |               |          |  |               |                         |                     |  |                    |  |                            |  |                   |      |     |
|               | 4                            |                                    |   |                          |  |               |               |          |  |               |                         |                     |  |                    |  |                            |  |                   |      |     |
|               | S                            |                                    |   |                          |  |               |               |          |  |               |                         |                     |  |                    |  |                            |  |                   |      |     |
|               | $\boldsymbol{\sim}$          |                                    |   |                          |  |               |               |          |  |               |                         |                     |  |                    |  |                            |  |                   |      |     |
|               |                              |                                    | ٠ |                          |  |               |               |          |  | $\frac{1}{1}$ |                         | ı<br>$\blacksquare$ |  |                    |  |                            |  | ı<br>$\mathbf{I}$ | ı    |     |
|               | $\circ$                      |                                    |   |                          |  |               |               |          |  |               |                         |                     |  |                    |  |                            |  |                   |      |     |
| PROGRAM NAME: | ┙                            | NAME                               |   | LSB<br>NAME<br>MSB       |  | LSB<br>2 NAME | $\frac{1}{2}$ | NAME     |  |               |                         | LSB<br>NAME<br>MSB  |  | LSB<br>NAME<br>MSB |  | SISM 9<br>BINAME<br>BINAME |  | $\frac{1}{2}$     | NAME | LSB |
|               | H<br>$\overline{\mathtt{a}}$ | $\circ$<br>$\overline{\mathbf{f}}$ |   | $\overline{\phantom{0}}$ |  |               |               | $\infty$ |  |               | $\overline{\mathbf{r}}$ |                     |  | LO                 |  |                            |  |                   |      |     |

*RAM map - 5 (400H–47FH)*

| $\blacksquare$<br>٠<br>$\mathbf{I}$<br>$\overline{\phantom{a}}$<br>٠<br>NAME<br>LSB<br>NAME<br>MSB<br>$\frac{158}{2}$<br>Ш<br>Щ |
|----------------------------------------------------------------------------------------------------|
|----------------------------------------------------------------------------------------------------|

*RAM map - 6 (480H–4FFH)*

|               | Щ                       |                |              |                                                |   |  |               |     | кат тир          |      | - 1 | $(3001 - 3711)$ |                                               |          |               |            |  |         |                    |      |                |      |     |
|---------------|-------------------------|----------------|--------------|------------------------------------------------|---|--|---------------|-----|------------------|------|-----|-----------------|-----------------------------------------------|----------|---------------|------------|--|---------|--------------------|------|----------------|------|-----|
|               | Ш                       |                |              |                                                |   |  |               |     |                  |      |     |                 |                                               |          |               |            |  |         |                    |      |                |      |     |
|               | $\Omega$                |                |              |                                                |   |  |               |     |                  |      |     |                 |                                               |          |               |            |  |         |                    |      |                |      |     |
|               | $\circ$                 |                |              |                                                |   |  |               |     |                  |      |     |                 |                                               |          |               |            |  |         |                    |      |                |      |     |
|               | $\bf{m}$                |                |              |                                                |   |  |               |     |                  |      |     |                 |                                               |          |               |            |  |         |                    |      |                |      |     |
|               | $\prec$                 |                |              |                                                |   |  |               |     |                  |      |     |                 |                                               |          |               |            |  |         |                    |      |                |      |     |
|               | တ                       |                |              |                                                |   |  |               |     |                  |      |     |                 |                                               |          |               |            |  |         |                    |      |                |      |     |
|               | $\infty$                |                |              |                                                |   |  | ٠             |     |                  |      |     | $\mathbf{I}$    |                                               |          |               |            |  |         |                    |      |                |      |     |
|               | $\overline{ }$          |                |              |                                                |   |  |               |     |                  |      |     |                 |                                               |          |               |            |  |         |                    |      |                |      |     |
|               | $\circ$                 |                |              |                                                |   |  |               |     |                  |      |     |                 |                                               |          |               |            |  |         |                    |      |                |      |     |
|               | 5                       |                |              |                                                |   |  |               |     |                  |      |     |                 |                                               |          |               |            |  |         |                    |      |                |      |     |
|               | 4                       |                |              |                                                |   |  |               |     |                  |      |     |                 |                                               |          |               |            |  |         |                    |      |                |      |     |
|               | S                       |                |              |                                                |   |  |               |     |                  |      |     |                 |                                               |          |               |            |  |         |                    |      |                |      |     |
|               | $\boldsymbol{\sim}$     |                |              |                                                |   |  |               |     |                  |      |     |                 |                                               |          |               |            |  |         |                    |      |                |      |     |
|               |                         |                | $\mathbf{I}$ |                                                | ٠ |  |               |     |                  | $\,$ |     | $\frac{1}{1}$   |                                               | $\vdots$ |               |            |  |         | I<br>ı             | $\,$ | $\blacksquare$ |      |     |
|               | $\circ$                 |                |              |                                                |   |  |               |     |                  |      |     |                 |                                               |          |               |            |  |         |                    |      |                |      |     |
| PROGRAM NAME: | ┙<br>H                  | O NAME         |              | LSB<br>NAME<br>MSB<br>$\overline{\phantom{0}}$ |   |  | LSB<br>2 NAME | LSB | NAME<br>$\infty$ |      |     |                 | LSB<br>NAME<br>MSB<br>$\overline{\mathbf{r}}$ |          | $\frac{1}{3}$ | NAME<br>LO |  | $\circ$ | LSB<br>NAME<br>MSB | LSB  |                | NAME | LSB |
|               | $\overline{\mathtt{a}}$ | $\overline{5}$ |              |                                                |   |  |               |     |                  |      |     |                 |                                               |          |               |            |  |         |                    |      |                |      |     |

*RAM map - 7 (500H–57FH)*

|                         |                                      | PROGRAM NAME:           |                                                   |        |   |   |     |         |                |          |   |         |   |         |          |   |   |
|-------------------------|--------------------------------------|-------------------------|---------------------------------------------------|--------|---|---|-----|---------|----------------|----------|---|---------|---|---------|----------|---|---|
| $\overline{\mathbf{r}}$ | $\mathbf{r}$                         | $\circ$<br>┚            |                                                   | $\sim$ | S | 4 | LO. | $\circ$ | $\overline{ }$ | $\infty$ | တ | $\prec$ | മ | $\circ$ | $\Omega$ | ш | щ |
| $\overline{5}$          | NAME <sup><br/>MSB</sup><br>$\infty$ |                         | $\frac{1}{1}$<br>$\frac{1}{4}$                    |        |   |   |     |         |                |          |   |         |   |         |          |   |   |
|                         |                                      |                         | ۱,<br>$\overline{\phantom{a}}$                    |        |   |   |     |         |                |          |   |         |   |         |          |   |   |
|                         | $\infty$                             |                         |                                                   |        |   |   |     |         |                |          |   |         |   |         |          |   |   |
|                         | LSB<br>MAME<br>MSB                   | f,                      | $\frac{1}{4}$<br>$\frac{1}{4}$<br>٠               |        |   |   |     |         |                |          |   |         |   |         |          |   |   |
|                         |                                      |                         | $\frac{1}{1}$                                     |        |   |   |     |         |                |          |   |         |   |         |          |   |   |
|                         |                                      |                         |                                                   |        |   |   |     |         |                |          |   |         |   |         |          |   |   |
|                         | A NAME                               |                         | $\blacksquare$<br>$\blacksquare$                  |        |   |   |     |         |                |          |   |         |   |         |          |   |   |
|                         |                                      | ٠<br>$\mathbf I$        | $\frac{1}{4}$<br>J.                               |        |   |   |     |         |                |          |   |         |   |         |          |   |   |
|                         |                                      |                         | $\frac{1}{1}$<br>$\overline{\phantom{a}}$         |        |   |   |     |         |                |          |   |         |   |         |          |   |   |
|                         |                                      |                         |                                                   |        |   |   |     |         |                |          |   |         |   |         |          |   |   |
|                         | LSB<br>NAME<br>MSB<br>$\bf{m}$       |                         | ı<br>$\mathbf{I}$                                 |        |   |   |     |         |                |          |   |         |   |         |          |   |   |
|                         |                                      |                         | $\mathbf I$<br>$\overline{\phantom{a}}$           |        |   |   |     |         |                |          |   |         |   |         |          |   |   |
|                         |                                      | I<br>J.                 | $\frac{1}{4}$                                     |        |   |   |     |         |                |          |   |         |   |         |          |   |   |
|                         |                                      |                         |                                                   |        |   |   |     |         |                |          |   |         |   |         |          |   |   |
|                         | LSB<br>NAME<br>MSB<br>$\circ$        |                         | $\overline{\phantom{a}}$                          |        |   |   |     |         |                |          |   |         |   |         |          |   |   |
|                         |                                      | $\frac{1}{1}$<br>$\,$ ( | $\frac{1}{4}$<br>$\blacksquare$                   |        |   |   |     |         |                |          |   |         |   |         |          |   |   |
|                         |                                      |                         | $\frac{1}{4}$                                     |        |   |   |     |         |                |          |   |         |   |         |          |   |   |
|                         |                                      |                         |                                                   |        |   |   |     |         |                |          |   |         |   |         |          |   |   |
|                         |                                      |                         |                                                   |        |   |   |     |         |                |          |   |         |   |         |          |   |   |
|                         | SISM D<br>SINNE                      |                         | $\mathbf I$<br>٠<br>$\blacksquare$<br>$\mathsf I$ |        |   |   |     |         |                |          |   |         |   |         |          |   |   |
|                         |                                      |                         | $\frac{1}{1}$                                     |        |   |   |     |         |                |          |   |         |   |         |          |   |   |
|                         |                                      |                         | $\mathbf{I}$<br>$\overline{\phantom{a}}$          |        |   |   |     |         |                |          |   |         |   |         |          |   |   |
|                         | LSB<br>NAME<br>MSB<br>Ш              |                         | í                                                 |        |   |   |     |         |                |          |   |         |   |         |          |   |   |
|                         |                                      |                         | $\mathbf{I}$<br>$\mathsf I$                       |        |   |   |     |         |                |          |   |         |   |         |          |   |   |
|                         |                                      |                         | $\mathbf{I}$<br>$\mathbf{I}$                      |        |   |   |     |         |                |          |   |         |   |         |          |   |   |
|                         | LSB                                  | п                       | $\frac{1}{4}$<br>$\overline{\phantom{a}}$         |        |   |   |     |         |                |          |   |         |   |         |          |   |   |
|                         | NAME<br>MSB<br>Щ                     |                         |                                                   |        |   |   |     |         |                |          |   |         |   |         |          |   |   |
|                         |                                      |                         | ٠<br>$\,$                                         |        |   |   |     |         |                |          |   |         |   |         |          |   |   |
|                         |                                      |                         | 1<br>$\mathsf I$                                  |        |   |   |     |         |                |          |   |         |   |         |          |   |   |
|                         | LSB                                  |                         | $\frac{1}{4}$                                     |        |   |   |     |         |                |          |   |         |   |         |          |   |   |

*RAM map - 8 (580H–5FFH)*

![](_page_43_Picture_135.jpeg)

*RAM map - 9 (600H–67FH)*

| $\infty$<br>H<br>$\overline{\mathbf{r}}$<br>$\circ$ | ┛,                                | PROGRAM NAME:<br>$\circ$                                           | ᡪ                                                    | $\sim$ | S | 4 | 5 | $\circ$ | $\overline{ }$ | $\infty$ | တ | ⋖ | $\boldsymbol{\underline{\omega}}$ | $\circ$ | $\Omega$ | ш | щ |
|-----------------------------------------------------|-----------------------------------|--------------------------------------------------------------------|------------------------------------------------------|--------|---|---|---|---------|----------------|----------|---|---|-----------------------------------|---------|----------|---|---|
|                                                     | NAME                              | $\blacksquare$                                                     | $\blacksquare$<br>$\blacksquare$<br>٠                |        |   |   |   |         |                |          |   |   |                                   |         |          |   |   |
| $\sigma$                                            | LSB<br>NAME<br>MSB                | f.<br>$\,$ I<br>٠<br>$\overline{\phantom{a}}$                      | ٠<br>J.                                              |        |   |   |   |         |                |          |   |   |                                   |         |          |   |   |
|                                                     | A NAME                            | ٠<br>I<br>$\mathbf{I}$<br>J.<br>$\mathbf{1}$<br>٠                  | L.<br>$\,$<br>٠                                      |        |   |   |   |         |                |          |   |   |                                   |         |          |   |   |
| $\bf{m}$                                            | LSB<br>NAME<br>MSB                | $\mathbf I$<br>J.<br>$\mathbf{I}$<br>J.<br>٠<br>×                  | J.                                                   |        |   |   |   |         |                |          |   |   |                                   |         |          |   |   |
|                                                     | SINNE<br>SINNE<br>SINNE           | $\mathbf{I}$<br>$\blacksquare$<br>٠<br>٠                           | $\blacksquare$<br>$\mathbf{I}$                       |        |   |   |   |         |                |          |   |   |                                   |         |          |   |   |
|                                                     | SISM D<br>NAME<br>MSB<br>O NAME   | $\blacksquare$<br>$\mathbf{I}$<br>$\mathbf{I}$<br>٠                | $\blacksquare$<br>$\mathbf{I}$<br>$\mathbf{I}$<br>J. |        |   |   |   |         |                |          |   |   |                                   |         |          |   |   |
| Ш<br>Щ                                              | LSB<br>NAME<br>MSB<br>NAME<br>LSB | $\blacksquare$<br>$\mathbf{I}$<br>1<br>٠<br>٠<br>٠<br>$\mathbf{I}$ | ٠<br>$\mathbf{I}$<br>٠                               |        |   |   |   |         |                |          |   |   |                                   |         |          |   |   |
|                                                     | LSB                               | j.<br>$\mathbf{1}$<br>f,<br>$\mathbf{1}$<br>$\blacksquare$         | L.<br>$\mathbf{I}$                                   |        |   |   |   |         |                |          |   |   |                                   |         |          |   |   |

*RAM map - 10 (680H–6FFH)*

*RAM map - 11 (700H–77FH)*

|                              |                                 | PROGRAM NAME:                              |                                       |        |   |   |   |         |                |          |   |   |                                   |         |          |   |   |
|------------------------------|---------------------------------|--------------------------------------------|---------------------------------------|--------|---|---|---|---------|----------------|----------|---|---|-----------------------------------|---------|----------|---|---|
| I<br>$\overline{\mathbf{r}}$ | ┛,                              | $\circ$                                    | ᡪ                                     | $\sim$ | S | 4 | 5 | $\circ$ | $\overline{ }$ | $\infty$ | တ | ⋖ | $\boldsymbol{\underline{\omega}}$ | $\circ$ | $\Omega$ | ш | щ |
| $\infty$<br>$\overline{ }$   | NAME <sup><br/>MSB</sup>        | $\overline{\phantom{a}}$                   | $\blacksquare$<br>$\blacksquare$<br>٠ |        |   |   |   |         |                |          |   |   |                                   |         |          |   |   |
|                              |                                 |                                            |                                       |        |   |   |   |         |                |          |   |   |                                   |         |          |   |   |
| $\sigma$                     | LSB<br>NAME<br>MSB              | f.<br>٠                                    | ٠<br>J.                               |        |   |   |   |         |                |          |   |   |                                   |         |          |   |   |
|                              |                                 | $\mathbf I$<br>$\overline{\phantom{a}}$    |                                       |        |   |   |   |         |                |          |   |   |                                   |         |          |   |   |
|                              |                                 |                                            |                                       |        |   |   |   |         |                |          |   |   |                                   |         |          |   |   |
|                              |                                 |                                            |                                       |        |   |   |   |         |                |          |   |   |                                   |         |          |   |   |
|                              | A NAME                          | ٠<br>I<br>J.<br>٠                          | ٠<br>$\,$<br>٠                        |        |   |   |   |         |                |          |   |   |                                   |         |          |   |   |
|                              |                                 | $\mathbf{I}$<br>$\mathbf{1}$               |                                       |        |   |   |   |         |                |          |   |   |                                   |         |          |   |   |
|                              |                                 |                                            |                                       |        |   |   |   |         |                |          |   |   |                                   |         |          |   |   |
| $\bf{m}$                     | LSB<br>NAME<br>MSB              |                                            |                                       |        |   |   |   |         |                |          |   |   |                                   |         |          |   |   |
|                              |                                 | $\mathbf I$<br>$\mathbf{I}$                | J.                                    |        |   |   |   |         |                |          |   |   |                                   |         |          |   |   |
|                              |                                 | ٠                                          |                                       |        |   |   |   |         |                |          |   |   |                                   |         |          |   |   |
|                              |                                 | J.<br>J.<br>×                              |                                       |        |   |   |   |         |                |          |   |   |                                   |         |          |   |   |
|                              | SINNE<br>SINNE<br>SINNE         | ٠                                          |                                       |        |   |   |   |         |                |          |   |   |                                   |         |          |   |   |
|                              |                                 | $\mathbf{I}$<br>$\blacksquare$             | $\blacksquare$<br>$\mathbf{I}$        |        |   |   |   |         |                |          |   |   |                                   |         |          |   |   |
|                              |                                 | ٠                                          |                                       |        |   |   |   |         |                |          |   |   |                                   |         |          |   |   |
|                              |                                 |                                            |                                       |        |   |   |   |         |                |          |   |   |                                   |         |          |   |   |
|                              | SISM D<br>NAME<br>MSB<br>O NAME | ٠                                          | $\blacksquare$<br>$\mathbf{I}$        |        |   |   |   |         |                |          |   |   |                                   |         |          |   |   |
|                              |                                 | $\blacksquare$                             |                                       |        |   |   |   |         |                |          |   |   |                                   |         |          |   |   |
|                              |                                 | $\mathbf{I}$<br>$\mathbf{I}$               | $\mathbf{I}$                          |        |   |   |   |         |                |          |   |   |                                   |         |          |   |   |
|                              |                                 |                                            | J.                                    |        |   |   |   |         |                |          |   |   |                                   |         |          |   |   |
| Ш                            | LSB<br>NAME<br>MSB              | ٠                                          | ٠                                     |        |   |   |   |         |                |          |   |   |                                   |         |          |   |   |
|                              |                                 | ٠                                          |                                       |        |   |   |   |         |                |          |   |   |                                   |         |          |   |   |
|                              |                                 | $\blacksquare$<br>٠<br>$\mathbf{I}$        | $\mathbf{I}$                          |        |   |   |   |         |                |          |   |   |                                   |         |          |   |   |
|                              | LSB                             |                                            |                                       |        |   |   |   |         |                |          |   |   |                                   |         |          |   |   |
| Щ                            | NAME                            |                                            |                                       |        |   |   |   |         |                |          |   |   |                                   |         |          |   |   |
|                              |                                 | $\mathbf{I}$<br>1                          |                                       |        |   |   |   |         |                |          |   |   |                                   |         |          |   |   |
|                              |                                 | j.<br>$\mathbf{1}$<br>f,<br>$\blacksquare$ | $\mathbf{I}$<br>$\mathbf{I}$<br>٠     |        |   |   |   |         |                |          |   |   |                                   |         |          |   |   |
|                              | LSB                             |                                            |                                       |        |   |   |   |         |                |          |   |   |                                   |         |          |   |   |

*RAM map - 12 (780H–7FFH)*

![](_page_47_Picture_135.jpeg)

*RAM map - 13 (800H–87FH)*

|                                         |                                 | PROGRAM NAME:                                |                                       |        |   |   |   |         |                |          |   |   |                                   |         |          |   |   |
|-----------------------------------------|---------------------------------|----------------------------------------------|---------------------------------------|--------|---|---|---|---------|----------------|----------|---|---|-----------------------------------|---------|----------|---|---|
| $\mathbf{I}$<br>$\overline{\mathbf{r}}$ | ┛,                              | $\circ$                                      | ᡪ                                     | $\sim$ | S | 4 | 5 | $\circ$ | $\overline{ }$ | $\infty$ | တ | ⋖ | $\boldsymbol{\underline{\omega}}$ | $\circ$ | $\Omega$ | ш | щ |
| $\infty$<br>$\infty$                    | NAME <sup><br/>MSB</sup>        | $\blacksquare$                               | $\blacksquare$<br>$\blacksquare$<br>٠ |        |   |   |   |         |                |          |   |   |                                   |         |          |   |   |
|                                         |                                 |                                              |                                       |        |   |   |   |         |                |          |   |   |                                   |         |          |   |   |
| $\sigma$                                | LSB<br>NAME<br>MSB              | f.<br>٠                                      | ٠<br>J.                               |        |   |   |   |         |                |          |   |   |                                   |         |          |   |   |
|                                         |                                 | $\,$ I<br>$\overline{\phantom{a}}$           |                                       |        |   |   |   |         |                |          |   |   |                                   |         |          |   |   |
|                                         |                                 |                                              |                                       |        |   |   |   |         |                |          |   |   |                                   |         |          |   |   |
|                                         |                                 |                                              |                                       |        |   |   |   |         |                |          |   |   |                                   |         |          |   |   |
|                                         | A NAME                          | ٠                                            | ٠                                     |        |   |   |   |         |                |          |   |   |                                   |         |          |   |   |
|                                         |                                 | ٠<br>t<br>$\mathbf{I}$<br>J.<br>$\mathbf{1}$ | ٠<br>$\,$ I                           |        |   |   |   |         |                |          |   |   |                                   |         |          |   |   |
|                                         |                                 |                                              |                                       |        |   |   |   |         |                |          |   |   |                                   |         |          |   |   |
| $\bf{m}$                                | LSB<br>NAME<br>MSB              |                                              |                                       |        |   |   |   |         |                |          |   |   |                                   |         |          |   |   |
|                                         |                                 | $\mathbf I$<br>$\mathbf{I}$                  | J.                                    |        |   |   |   |         |                |          |   |   |                                   |         |          |   |   |
|                                         |                                 | ٠                                            |                                       |        |   |   |   |         |                |          |   |   |                                   |         |          |   |   |
|                                         |                                 | J.<br>J.<br>×                                |                                       |        |   |   |   |         |                |          |   |   |                                   |         |          |   |   |
|                                         | SINNE<br>SINNE<br>SINNE         | ٠                                            |                                       |        |   |   |   |         |                |          |   |   |                                   |         |          |   |   |
|                                         |                                 | $\mathbf{I}$<br>$\blacksquare$               | $\blacksquare$<br>$\mathbf{I}$        |        |   |   |   |         |                |          |   |   |                                   |         |          |   |   |
|                                         |                                 | ٠                                            |                                       |        |   |   |   |         |                |          |   |   |                                   |         |          |   |   |
|                                         |                                 |                                              |                                       |        |   |   |   |         |                |          |   |   |                                   |         |          |   |   |
|                                         | SISM D<br>NAME<br>MSB<br>O NAME | ٠                                            | $\blacksquare$<br>$\mathbf{I}$        |        |   |   |   |         |                |          |   |   |                                   |         |          |   |   |
|                                         |                                 | $\blacksquare$                               |                                       |        |   |   |   |         |                |          |   |   |                                   |         |          |   |   |
|                                         |                                 | $\mathbf{I}$<br>$\mathbf{I}$                 | $\mathbf{I}$                          |        |   |   |   |         |                |          |   |   |                                   |         |          |   |   |
|                                         |                                 |                                              | J.                                    |        |   |   |   |         |                |          |   |   |                                   |         |          |   |   |
| Ш                                       | LSB<br>NAME<br>MSB              | ٠                                            | ٠                                     |        |   |   |   |         |                |          |   |   |                                   |         |          |   |   |
|                                         |                                 | ٠                                            |                                       |        |   |   |   |         |                |          |   |   |                                   |         |          |   |   |
|                                         |                                 | $\blacksquare$<br>٠<br>$\mathbf{I}$          | $\mathbf{I}$                          |        |   |   |   |         |                |          |   |   |                                   |         |          |   |   |
|                                         | LSB                             |                                              |                                       |        |   |   |   |         |                |          |   |   |                                   |         |          |   |   |
| Щ                                       | NAME                            |                                              |                                       |        |   |   |   |         |                |          |   |   |                                   |         |          |   |   |
|                                         |                                 | $\mathbf{I}$<br>1                            |                                       |        |   |   |   |         |                |          |   |   |                                   |         |          |   |   |
|                                         |                                 | ÷<br>$\mathbf{1}$<br>f,<br>$\blacksquare$    | L.<br>$\mathbf{I}$<br>٠               |        |   |   |   |         |                |          |   |   |                                   |         |          |   |   |
|                                         | LSB                             |                                              |                                       |        |   |   |   |         |                |          |   |   |                                   |         |          |   |   |

*RAM map - 14 (880H–8FFH)*

![](_page_49_Picture_135.jpeg)

*External memory access area (900H–97FH)*

![](_page_50_Picture_135.jpeg)

#### *External memory access area (980H–9FFH)*

![](_page_51_Picture_135.jpeg)

*Display memory (A00H–A7FH)*

![](_page_52_Picture_135.jpeg)

*Display memory (A80H–AFFH)*

|         |                  | PROGRAM NAME                      |                                                                                                    |                                      |                                                                    |                           |                                                              |                                   |                |                                |                      |                                           |                          |                   |                                                                                             |                           |                                      |
|---------|------------------|-----------------------------------|----------------------------------------------------------------------------------------------------|--------------------------------------|--------------------------------------------------------------------|---------------------------|--------------------------------------------------------------|-----------------------------------|----------------|--------------------------------|----------------------|-------------------------------------------|--------------------------|-------------------|---------------------------------------------------------------------------------------------|---------------------------|--------------------------------------|
| ௳       | I                | 0                                 |                                                                                                    | $\sim$                               | က                                                                  | 4                         | 5                                                            | ဖ                                 | Ľ              | $\infty$                       | တ                    | ⋖                                         | മ                        | ပ                 | ≏                                                                                           | ш                         | ட                                    |
| $\circ$ | NAME<br>$\infty$ |                                   |                                                                                                    | $\mathbf{H}$                         |                                                                    |                           |                                                              |                                   |                |                                |                      |                                           |                          |                   |                                                                                             |                           |                                      |
|         |                  | svnss<br>MSB                      |                                                                                                    | $\mathbf{1}$ !                       |                                                                    | VCSEL                     | $\mathbf{H}$                                                 | Ŧ,                                | Τi             | Ö                              | CLKCHG               | FOUTE                                     | O'                       | o',               | TM3                                                                                         | <b>TM7</b>                | $\mathbf{L}$                         |
| ᠇       |                  | svnsa<br>Svnsa<br>Svnsa           |                                                                                                    |                                      | 计时序                                                                | VDSEL                     | $\mathbf{1}$                                                 | $\mathbb{F}^1_1$                  | Τi             | $\mathbf{O}$                   | -<br>VDCT<br>VDCT    | Ō                                         | $O_1^{\dagger}$          | $\circ$           | TM <sub>2</sub>                                                                             | TM <sub>6</sub>           | $\mathbb{T}^1_+$                     |
|         |                  |                                   | <b>Lachs</b>                                                                                                    | 고 다                                  |                                                                    | <b>HON</b><br>HON         | T,                                                           | T.                                | Τi             | PRSM1                          |                      | $-5050$<br>FOFQ0                          |                          | <b>IMRUN</b>      | <b>LNL</b><br>LND                                                                           | TM5                       | $\pm^+$                              |
| $\sim$  |                  | LSB                               |                                                                                                    | $\overline{\phantom{a}}$             | $\mathbf{I}$                                                       |                           | $\mathbf{I}$                                                 | $\mathbf{I}$                      | J.             | <b>PRSMO</b>                   | VDC0                 |                                           | WDRST                    | TMRS <sub>1</sub> |                                                                                             | TM4                       | $\mathbf{I}$                         |
| က       | NAME<br>တ        |                                   |                                                                                                    |                                      |                                                                    |                           |                                                              |                                   |                |                                |                      |                                           |                          |                   |                                                                                             |                           | T,                                   |
|         |                  | MSB                               |                                                                                                    | KCP03                                | 나 나                                                                |                           | K <sub>13</sub>                                              | KCP <sub>13</sub>                 | TE TE          | EXTMF                          | HZCS                 |                                           | A07                      | A11               | A15                                                                                         |                           | $\pm^+$                              |
|         |                  |                                   |                                                                                                    |                                      | $\pm$                                                              | $\frac{2}{3}$             | K12                                                          | KCP <sub>12</sub>                 | $\Gamma_1$     | $\circ$                        | HZBUS                | 8858                                      |                          | A10               |                                                                                             | $O'$ $O'$ $O'$            | $\mathbf{1}^+$                       |
|         |                  |                                   |                                                                                                    |                                      |                                                                    |                           | K1                                                           | KCP <sub>11</sub>                 | Ti.            | MEMS1                          | ADINC                |                                           | 81915<br>21914           | A09               | $\frac{4}{2}$<br>$\frac{2}{2}$<br>$\frac{2}{2}$                                             |                           | $\pm^+$                              |
|         |                  | <b>GSL</b>                        |                                                                                                    |                                      | $1^{+}_{+}$ 1                                                      |                           | K10                                                          | KCP <sub>10</sub>                 | $\overline{1}$ | MEM <sub>S0</sub>              | PICON                |                                           |                          | A08               |                                                                                             | A16                       | $\mathbf{I}$                         |
|         | NAME<br>⋖        |                                   |                                                                                                    |                                      |                                                                    |                           |                                                              |                                   |                |                                |                      |                                           |                          | H.                | τi                                                                                          | Τŀ                        | T.                                   |
|         |                  | $\circ$<br>MSB                    | $\begin{bmatrix} 2 & 3 & 5 \\ 2 & 2 & 5 \\ 3 & 4 & 5 \\ 4 & 5 & 6 \\ 5 & 6 & 6 \\ 6 & 6 & 6 \\ 7 & 8 & 6 \\ 8 & 9 & 10 \\ 10 & 10 & 10 \\ 11 & 10 & 10 \\ 12 & 10 & 10 & 10 \\ 13 & 10 & 10 & 10 \\ 14 & 10 & 10 & 10 \\ 15 & 10 & 10 & 10 \\ 16 & 10 & 10 & 10 \\ 17 & 10 & 10 & 10 \\ 18 & 10 & 10 & 10 \\ 19 & $ |                                      | R <sub>13</sub>                                                    |                           | R <sub>23</sub>                                              | R33HIZ                            | R33            | R43HIZ                         | R43                  | SELR43                                    | 나는 나는 나는 데               | H                 |                                                                                             | $\mathsf{L}$              |                                      |
|         |                  | $\circ$ $\circ$                   |                                                                                                    |                                      |                                                                    |                           |                                                              |                                   | R32            | R42HIZ                         | R42                  | SELR42                                    |                          |                   |                                                                                             | $\mathbf{1}$              |                                      |
|         |                  |                                   |                                                                                                    | $O^{\prime}$ $O^{\prime}$            | R12<br>R11                                                         | $\circ$ $\circ$ $\circ$   | R22<br>R21                                                   | R32HIZ<br>R31HIZ<br>R30HIZ        | R31            | R41HZ                          | R41                  |                                           |                          | 计时                | को को को क                                                                                  | $\mathbb{F}^1$            | 计计算工                                 |
|         |                  | R <sub>OHIZ</sub><br><b>GSL</b>   |                                                                                                    | R1HIZ                                | R <sub>10</sub>                                                    | R2HIZ                     | R20                                                          |                                   | R30            | R40HIZ                         | R40                  | $\circ$ i $\circ$                         |                          | - 1               |                                                                                             | $\overline{\phantom{a}}$  |                                      |
|         | <b>NAME</b><br>മ |                                   |                                                                                                    |                                      |                                                                    |                           |                                                              |                                   | T.             |                                |                      |                                           |                          |                   |                                                                                             |                           |                                      |
|         |                  | $\frac{1}{100}$<br>MSB            |                                                                                                    |                                      | Πŀ                                                                 |                           |                                                              |                                   | ΠĖ             | <b>IOC23</b>                   | PUL <sub>23</sub>    |                                           |                          | IOC33             |                                                                                             |                           |                                      |
|         |                  | IOC02                             |                                                                                                    |                                      | $\perp$                                                            | 10012<br>10012            |                                                              | <u>Fiance</u><br>Piance<br>Piance | Πi             | <b>IOC22</b>                   | PUL22                |                                           |                          | <b>IOC32</b>      |                                                                                             |                           |                                      |
|         |                  | 10001                             |                                                                                                    | P03/D03<br>P02/D02<br>P01/D01        |                                                                    | IOC11                     | $\begin{array}{c}\n 20113 \\  20111 \\  20111\n \end{array}$ | P11/D05                           | Πî             | <b>IOC21</b>                   | PUL21                | P230531<br>P22/CS21<br>P27/CS1<br>P20/CS0 | 片片片片                     | IOC31             | $\begin{array}{c} \frac{13}{2} \\ \frac{13}{2} \\ \frac{13}{2} \\ \frac{13}{2} \end{array}$ | <u>នាំ នាំ</u><br>នាំ នាំ | SELP33<br>SELP31<br>SELP30<br>SELP30 |
|         |                  | LSB                               |                                                                                                    | P00/D00                              | -14-1                                                              | <b>IOC10</b>              | <b>PUL10</b>                                                 | P10/D04                           | $\mathbf{I}$   | <b>IOC20</b>                   | <b>PUL20</b>         |                                           |                          | IOC30             | PUL30                                                                                       | P <sub>30</sub>           |                                      |
|         | NAME<br>ပ        |                                   |                                                                                                    |                                      | Ħ                                                                  | τi                        |                                                              |                                   | τŀ             |                                |                      |                                           |                          |                   |                                                                                             | Ħ                         |                                      |
|         |                  | $\frac{1}{10}$<br>MSB             | $\begin{array}{ c c c c }\hline & \text{PUL43} \\\hline & \text{PUL41} \\\hline & \text{PUL41} \\\hline & \text{PUL40} \\\hline \end{array}$                                                                                                    |                                      | $\mathbb{F}_1^+$                                                   |                           |                                                              | T.                                |                | $\circ$                        |                      | <b>RXTRG</b>                              | $\circ$                  | TRXD3             | TRXD7                                                                                       | $\mathbb{F}^1_+$          | т,                                   |
|         |                  | <b>IOC42</b>                      |                                                                                                    |                                      |                                                                    |                           |                                                              |                                   |                | SMD1                           |                      | <b>RXEN</b>                               |                          | <b>TRXD2</b>      |                                                                                             | $\Gamma_1^+$              | тŀ,                                  |
|         |                  | <b>10C41</b><br>10C40             |                                                                                                    |                                      | $-1 + 1 + 1$                                                       |                           |                                                              |                                   |                | SMDO                           |                      | <b>TXTRG</b>                              |                          | <b>TRXD1</b>      | TRXD6<br>TRXD5                                                                              | Τŀ.                       |                                      |
|         |                  | <b>GSL</b>                        |                                                                                                    |                                      |                                                                    |                           | $\mathbf{I}$                                                 |                                   | $\mathbf{I}$   | ESIF                           |                      | <b>TXEN</b>                               |                          | TRXD0             | TRXD4                                                                                       | $\mathbf{I}$              | $\mathbf{I}$                         |
|         | <b>NAME</b><br>≏ |                                   |                                                                                                    |                                      | Ħ                                                                  |                           |                                                              |                                   |                |                                | H,                   | τi                                        | T!                       |                   |                                                                                             | Τŀ                        |                                      |
|         |                  | <b>Libury</b><br>MSB <sub>I</sub> |                                                                                                    |                                      |                                                                    | $\Gamma^{\pm}_{\rm L}$    | 1!                                                           |                                   |                |                                | $\mathbb{F}_1^1$     | $\pm$                                     |                          | $\Gamma_1$        |                                                                                             | $\Gamma^1_1$              |                                      |
|         |                  | VCCHG                             | $\begin{bmatrix} \overline{ALOF} \\ \overline{ALON} \\ \overline{ALON} \end{bmatrix}$                                                                                                    | ថ្មីថ្មីថ្មីថ្មី                     | 片片片                                                                | Τi                        |                                                              | T.                                | Τi             | $\mathsf{L}^+$                 | $\mathbf{F}_1$       | -Ti                                       | 그는 너는 너는 너               | $\Gamma_1^+$      | रों से रो                                                                                   | -14                       |                                      |
|         |                  |                                   |                                                                                                    |                                      |                                                                    | ΠĖ                        |                                                              | <b>T</b> :                        | Τi             | $\mathbf{1}^+$                 | $\mathbb{F}^1_1$     | Πì                                        |                          | $\Gamma_1$        | $\mathbf{1}^{\frac{1}{2}}$                                                                  | $\mathbf{1}$              | Τİ                                   |
|         | LSB<br>NAME      | LPWR                              |                                                                                                    |                                      | $\mathbf{I}$                                                       |                           |                                                              |                                   |                |                                |                      | $\overline{1}$                            |                          | J.                | J.                                                                                          | Τ.                        | $\mathbf{I}$                         |
|         | ш                |                                   |                                                                                                    |                                      |                                                                    | Τİ                        |                                                              | T.                                | Τi             |                                |                      |                                           |                          |                   |                                                                                             |                           | Τİ                                   |
|         |                  | ENRTM<br>MSB                      |                                                                                                    | $\circ$                              | 0                                                                  | $\mathbf{E}$              | $\mathbf{1}$                                                 | $\mathbf{I}$                      | Τi             | $\mathbf{C}$                   |                      | <b>PNRFS</b>                              | RD <sub>3</sub>          | RD7               | PT3                                                                                         | Ë                         | $\pm$                                |
|         |                  | ENRST<br>ENON                     | 늰<br><b>B2S</b><br>B2SI<br>SHTF                                                                                                    | 8761<br>1975<br>1976                 |                                                                    | $\mathbf{1}^{\mathrm{T}}$ | $\mathbf{1}$                                                 | T,                                | Τi             | $\mathbf{O}$                   | $\circ$ $\circ$      | PTOE.                                     | $\frac{1}{2}$            | RD <sub>6</sub>   |                                                                                             | PT6                       | $\Gamma_1$                           |
|         |                  |                                   | 보                                                                                                    |                                      |                                                                    | Ti.                       |                                                              | T,                                | Τi             | <b>PTPS1</b>                   | PTPCT                | PTRUN<br>PTRST                            |                          | RD <sub>5</sub>   | <u>PT2</u><br>PT1                                                                           | PT5                       | $\Gamma_1$                           |
|         |                  | BZE<br><b>GSL</b>                 | $\geq$                                                                                                    |                                      |                                                                    | $\mathbf{I}$              |                                                              |                                   |                | PTPS0                          | PTPC0                |                                           |                          | RD4               | PГO                                                                                         | PT <sub>4</sub>           | $\mathbf{I}$                         |
|         | NAME<br>щ        |                                   |                                                                                                    |                                      |                                                                    |                           | $\mathbf{1}$                                                 | $\mathbb{I}$ :                    | τi             |                                |                      |                                           |                          |                   |                                                                                             | T,                        | T,                                   |
|         |                  | MSB                               | $\circ$                                                                                                    |                                      |                                                                    | EIT3                      | $\mathbf{1}$                                                 | $\mathbf{1}$ .                    |                |                                | $\circ$              |                                           |                          | $\tilde{E}$       | को को को को क                                                                               | $\mathbb{F}_1^+$          | $\mathbf{L}$                         |
|         |                  | ం¦ం                               |                                                                                                    | $\circ$ $\circ$ $\circ$ $\mathbb{E}$ | $\begin{array}{c}\n\circ \\ \circ \\ \circ \\ \hline\n\end{array}$ | EIT <sub>2</sub>          | 1!                                                           | T.                                |                | $\circ$ $\circ$ $\circ$ $\Box$ | <b>SIET</b><br>SIETE | $\circ$ $\circ$ $\le$                     | $\circ \circ \circ \leq$ | $\tilde{E}$       |                                                                                             | $\mathbb{F}^1$            | $\mathbf{E}$                         |
|         |                  |                                   |                                                                                                    |                                      |                                                                    |                           |                                                              |                                   |                |                                |                      |                                           |                          |                   |                                                                                             |                           |                                      |
|         |                  | $rac{1}{2}$<br>LSB                |                                                                                                    |                                      |                                                                    | E E<br>Eifo               | $1! - 1$                                                     | $1^{+}_{+}$ 1                     |                |                                |                      |                                           |                          | EE                |                                                                                             | $1^{+}_{+}$ 1             | $1^{+}_{+}$ 1                        |

*I/O memory (page 0 to 3, 80H–FFH)*

# *APPENDIX C. E0C6247 I/O MEMORY MAP*

![](_page_54_Picture_1175.jpeg)

*I/O memory map (80H–8EH)*

**Remarks** \*1 Initial value at the time of initial reset \*5 Constantly "0" when being read \*2 Not set in the circuit \*6 Refer to main manual

\*4 Reset (0) immediately after being read

\*2 Not set in the circuit \*6 Refer to main manual \*3 Undefined \*7 Page switching in I/O \*3 Undefined \*7 Page switching in I/O memory is not necessary

![](_page_55_Picture_1010.jpeg)

#### *I/O memory map (90H–9EH)*

\*8 When other than EXTMF = 1 and a memory less than 1M bits are used, it functions as a general-purpose register.

| Address          |                 | Register        |                 |                                |                                |                        |           |        | Comment                                                                      |
|------------------|-----------------|-----------------|-----------------|--------------------------------|--------------------------------|------------------------|-----------|--------|------------------------------------------------------------------------------|
| $*7$             | D <sub>3</sub>  | D <sub>2</sub>  | D <sub>1</sub>  | D <sub>0</sub>                 | Name                           | $Init$ $*1$            | 1         | 0      |                                                                              |
|                  | 0               | 0               | 0               | R0HIZ                          | $*5$<br>0                      | $*2$<br>$\overline{a}$ |           |        | Unused                                                                       |
| A0H              |                 |                 |                 |                                | $0 * 5$                        | $*2$<br>$\overline{a}$ |           |        | Unused<br>* ROHIZ functions as a general-purpose                             |
|                  |                 | R               |                 | R/W                            | $0 * 5$                        | $*2$<br>$\overline{a}$ |           |        | Unused<br>register when $EXTMF = 1$ .                                        |
|                  |                 |                 |                 |                                | <b>R0HIZ</b>                   | 0                      | High-Z    | Output | R0 output high-impedance control $(EXTMF = 0)$                               |
|                  | R <sub>03</sub> | R <sub>02</sub> | R01             | <b>R00</b>                     | R <sub>03</sub>                | 1                      | High      | Low    | R00-R03 output port data ( $EXTMF = 0$ )                                     |
| A1H              |                 |                 |                 |                                | R <sub>02</sub>                | 1                      | High      | Low    | Functions as a general-purpose register                                      |
|                  |                 |                 | R/W             |                                | R <sub>01</sub>                | 1                      | High      | Low    | when $EXTMF = 1$ .                                                           |
|                  |                 |                 |                 |                                | R <sub>00</sub>                | 1                      | High      | Low    |                                                                              |
|                  | 0               | 0               | 0               | R <sub>1</sub> H <sub>IZ</sub> | $*5$<br>$\pmb{0}$              | $*2$<br>$\overline{a}$ |           |        | Unused                                                                       |
| A2H              |                 |                 |                 |                                | $*5$<br>$\pmb{0}$              | $*2$<br>$\overline{a}$ |           |        | Unused<br>* R1HIZ functions as a general-purpose                             |
|                  |                 | R               |                 | R/W                            | 0<br>$*5$                      | $*2$<br>$\overline{a}$ |           |        | Unused<br>register when $EXTMF = 1$ .                                        |
|                  |                 |                 |                 |                                | R <sub>1</sub> H <sub>IZ</sub> | 0                      | High-Z    | Output | R1 output high-impedance control ( $EXTMF = 0$ )                             |
|                  | R <sub>13</sub> | R <sub>12</sub> | R <sub>11</sub> | R <sub>10</sub>                | R <sub>13</sub>                | 1                      | High      | Low    | R10-R13 output port data (EXTMF = 0)                                         |
| A3H              |                 |                 |                 |                                | R <sub>12</sub>                | 1                      | High      | Low    | Functions as a general-purpose register                                      |
|                  |                 |                 | R/W             |                                | R <sub>11</sub>                | $\mathbf{1}$           | High      | Low    | when $EXTMF = 1$ .                                                           |
|                  |                 |                 |                 |                                | R <sub>10</sub>                | 1                      | High      | Low    |                                                                              |
|                  | $\mathbf{0}$    | $\mathbf{0}$    | 0               | R <sub>2</sub> HIZ             | $*5$<br>0                      | $*2$<br>$\overline{a}$ |           |        | Unused                                                                       |
| A4H              |                 |                 |                 |                                | 0<br>$*5$                      | $*2$<br>$\overline{a}$ |           |        | Unused<br>* R2HIZ functions as a general-purpose                             |
|                  |                 | R               |                 | R/W                            | $0 * 5$                        | $*2$<br>$\overline{a}$ |           |        | Unused<br>register when $EXTMF = 1$ .                                        |
|                  |                 |                 |                 |                                | R <sub>2</sub> H <sub>IZ</sub> | 0                      | High-Z    | Output | R2 output high-impedance control $(EXTMF = 0)$                               |
|                  | R <sub>23</sub> | R <sub>22</sub> | R21             | R <sub>20</sub>                | R <sub>23</sub>                | 1                      | High      | Low    | R20–R23 output port data (EXTMF = 0)                                         |
| A <sub>5</sub> H |                 |                 |                 |                                | R <sub>22</sub>                | 1                      | High      | Low    | Functions as a general-purpose register                                      |
|                  |                 |                 | R/W             |                                | R <sub>21</sub>                | $\mathbf{1}$           | High      | Low    | when $EXTMF = 1$ .                                                           |
|                  |                 |                 |                 |                                | R <sub>20</sub>                | 1                      | High      | Low    |                                                                              |
|                  | R33HIZ          | R32HIZ          | R31HIZ          | R30HIZ                         | R33HIZ                         | $\overline{0}$         | High-Z    | Output | R30-R33 output high-impedance control                                        |
| A6H              |                 |                 |                 |                                | R32HIZ                         | $\overline{0}$         | High-Z    | Output | Bit corresponding to the address bus for external                            |
|                  |                 |                 | R/W             |                                | R31HIZ                         | $\mathbf 0$            | High-Z    | Output | memory can be used as a general-purpose register                             |
|                  |                 |                 |                 |                                | R30HIZ                         | 0                      | High-Z    | Output | when $EXTMF = 1$ .                                                           |
|                  | R33             | R32             | R31             | R30                            | R33                            | 1                      | High      | Low    | R30-R33 output port data                                                     |
| A7H              |                 |                 |                 |                                | R32                            | 1                      | High      | Low    | Bit corresponding to the address bus for external                            |
|                  |                 |                 | R/W             |                                | R31                            | 1                      | High      | Low    | memory can be used as a general-purpose register                             |
|                  |                 |                 |                 |                                | R30                            | 1                      | High      | Low    | when $EXTMF = 1$ .                                                           |
|                  |                 |                 |                 |                                | R43HIZ                         | $\overline{0}$         | High-Z    | Output | R43 output high-impedance control                                            |
|                  | R43HIZ          | R42HIZ          | R41HIZ          | R40HIZ                         | R42HIZ                         | $\overline{0}$         | High-Z    | Output | R42 output high-impedance control                                            |
| A8H              |                 |                 |                 |                                | R41HIZ                         | 0                      | High-Z    | Output | R41 output high-impedance control ( $EXTMF = 0$ )                            |
|                  |                 |                 |                 |                                |                                |                        |           |        | (General-purpose register when $EXTMF = 1$ )                                 |
|                  |                 |                 | R/W             |                                | R40HIZ                         | $\Omega$               | High-Z    | Output | R40 output high-impedance control ( $EXTMF = 0$ )                            |
|                  |                 |                 |                 |                                |                                |                        |           |        | (General-purpose register when $EXTMF = 1$ )                                 |
|                  |                 |                 |                 |                                | R43                            | $\mathbf 0$            | High      | Low    | R43 output port data (SELR43 = 0)                                            |
|                  | R43             | R42             | R41             | R40                            |                                |                        |           |        | (General-purpose register when BZ output is selected)                        |
|                  |                 |                 |                 |                                | R42                            | $\theta$               | High      | Low    | R42 output port data (SELR42 = 0)                                            |
| A9H              |                 |                 |                 |                                |                                |                        |           |        | (General-purpose register when $\overline{BZ}$ output is selected)           |
|                  |                 |                 |                 |                                | R41                            | 1                      | High      | Low    | R41 output port data ( $EXTMF = 0$ )                                         |
|                  |                 | R/W             |                 |                                |                                |                        |           |        | (General-purpose register when $EXTMF = 1$ )                                 |
|                  |                 |                 |                 |                                | R40                            | 1                      | High      | Low    | R40 output port data ( $EXTMF = 0$ )                                         |
|                  |                 |                 |                 |                                |                                |                        |           |        | (General-purpose register when EXTMF $= 1$ )                                 |
|                  | SELR43          | SELR42          | 0               | 0                              | SELR43                         | $\overline{0}$         | <b>BZ</b> | Normal | R43 function selection register (BZ or general-purpose output)               |
| AAH              |                 |                 |                 |                                | SELR42                         | 0                      | ΒZ        | Normal | R42 function selection register ( $\overline{BZ}$ or general-purpose output) |
|                  |                 | R/W             |                 | R                              | $0 * 5$                        | $*2$<br>$\overline{a}$ |           |        | Unused                                                                       |
|                  |                 |                 |                 |                                | $0 * 5$                        | $*2$                   |           |        | Unused                                                                       |

*I/O memory map (A0H–AAH)*

| Address          |                   | Register          |                   |                 |                        |                                                  |                |              | Comment                                                                  |  |  |  |
|------------------|-------------------|-------------------|-------------------|-----------------|------------------------|--------------------------------------------------|----------------|--------------|--------------------------------------------------------------------------|--|--|--|
| $*7$             | D <sub>3</sub>    | D <sub>2</sub>    | D <sub>1</sub>    | D <sub>0</sub>  | Name                   | $Init^{\ast T}$                                  | 1              | $\Omega$     |                                                                          |  |  |  |
|                  | IOC03             | IOC02             | IOC01             | IOC00           | IOC03                  | $\mathbf 0$                                      | Output         | Input        | P00-P03 I/O control register (EXTMF = $0$ )                              |  |  |  |
| B <sub>OH</sub>  |                   |                   |                   |                 | IOC02                  | $\mathbf{0}$                                     | Output         | Input        | Functions as a general-purpose register                                  |  |  |  |
|                  |                   | R/W               |                   |                 | IOC01                  | $\mathbf{0}$                                     | Output         | Input        | when $EXTMF = 1$ .                                                       |  |  |  |
|                  |                   |                   |                   |                 | IOC00                  | $\mathbf{0}$                                     | Output         | Input        |                                                                          |  |  |  |
|                  | PUL03             | PUL02             | PUL01             | PUL00           | PUL03                  | $\mathbf{1}$                                     | On             | Off          | P00–P03 pull up control register $(EXTMF = 0)$                           |  |  |  |
| B <sub>1</sub> H |                   |                   |                   |                 | PUL <sub>02</sub>      | 1                                                | On             | Off          | Functions as a general-purpose register                                  |  |  |  |
|                  |                   | R/W               |                   |                 | PUL01                  | $\mathbf{1}$                                     | On             | Off          | when $EXTMF = 1$ .                                                       |  |  |  |
|                  |                   |                   |                   |                 | PUL00                  | $\mathbf{1}$                                     | On             | Off          |                                                                          |  |  |  |
|                  | P03               | P02               | P01               | P00             | P03                    | $*2$<br>$\overline{a}$                           | High           | Low          |                                                                          |  |  |  |
|                  |                   |                   |                   |                 | P02                    | $\ast_2$<br>$\overline{\phantom{0}}$             | High           | Low          | P00-P03 I/O port data $(EXTMF = 0)$                                      |  |  |  |
|                  | D <sub>03</sub>   | D <sub>02</sub>   | D <sub>01</sub>   | D <sub>00</sub> | P01                    | $*2$<br>$\equiv$                                 | High           | Low          |                                                                          |  |  |  |
| B <sub>2</sub> H |                   |                   |                   |                 | P00                    | $\ast 2$<br>$\qquad \qquad -$                    | High           | Low          |                                                                          |  |  |  |
|                  |                   |                   |                   |                 | D <sub>0</sub> 3       | $*2$                                             | $\mathbf{1}$   | $\mathbf 0$  |                                                                          |  |  |  |
|                  |                   | R/W               |                   |                 | D <sub>02</sub>        | $*2$<br>$\overline{\phantom{0}}$                 | $\mathbf{1}$   | $\mathbf 0$  | External memory data $D00-D03$ (EXTMF = 1)                               |  |  |  |
|                  |                   |                   |                   |                 | D01                    | $*2$<br>L                                        | 1              | $\mathbf 0$  |                                                                          |  |  |  |
|                  |                   |                   |                   |                 | D <sub>00</sub>        | $*2$<br>$\equiv$                                 | $\mathbf{1}$   | $\mathbf{0}$ |                                                                          |  |  |  |
|                  | IOC <sub>13</sub> | IOC <sub>12</sub> | <b>IOC11</b>      | IOC10           | <b>IOC13</b>           | $\mathbf 0$                                      | Output         | Input        | P10-P13 I/O control register (EXTMF = $0$ )                              |  |  |  |
| B <sub>4</sub> H |                   |                   |                   |                 | <b>IOC12</b>           | $\mathbf 0$                                      | Output         | Input        | Functions as a general-purpose register                                  |  |  |  |
|                  |                   | R/W               |                   |                 | <b>IOC11</b>           | $\mathbf 0$                                      | Output         | Input        | when $EXTMF = 1$ .                                                       |  |  |  |
|                  |                   |                   |                   |                 | <b>IOC10</b>           | $\mathbf{0}$                                     | Output         | Input        |                                                                          |  |  |  |
|                  | PUL <sub>13</sub> | PUL <sub>12</sub> | PUL <sub>11</sub> | <b>PUL10</b>    | PUL <sub>13</sub>      | $\mathbf{1}$                                     | On             | Off          | P10–P13 pull up control register (EXTMF = 0)                             |  |  |  |
| B <sub>5</sub> H |                   |                   |                   |                 | PUL <sub>12</sub>      | $\mathbf{1}$                                     | On             | Off          | Functions as a general-purpose register                                  |  |  |  |
|                  | R/W               |                   |                   |                 | PUL <sub>11</sub>      | 1                                                | On             | Off          | when $EXTMF = 1$ .                                                       |  |  |  |
|                  |                   |                   |                   |                 | PUL <sub>10</sub>      | $\mathbf{1}$                                     | On             | Off          |                                                                          |  |  |  |
|                  | P <sub>13</sub>   | P <sub>12</sub>   | P11               | P <sub>10</sub> | P <sub>13</sub>        | $*2$<br>$\overline{a}$<br>$*2$<br>$\overline{a}$ | High           | Low          |                                                                          |  |  |  |
|                  |                   |                   |                   |                 | P <sub>12</sub>        | $*2$<br>÷.                                       | High           | Low          | P10–P13 I/O port data (EXTMF = 0)                                        |  |  |  |
|                  | D07               | D <sub>06</sub>   | D <sub>05</sub>   | D <sub>04</sub> | P11                    | $*2$                                             | High<br>High   | Low<br>Low   |                                                                          |  |  |  |
| B6H              |                   |                   |                   |                 | P <sub>10</sub><br>D07 | -<br>$*2$                                        | $\mathbf{1}$   | $\mathbf 0$  |                                                                          |  |  |  |
|                  |                   |                   |                   |                 | D06                    | $*2$<br>$\overline{a}$                           | $\mathbf{1}$   | 0            |                                                                          |  |  |  |
|                  |                   | R/W               |                   |                 | D <sub>05</sub>        | $*2$<br>÷.                                       | $\mathbf{1}$   | $\Omega$     | External memory data $D04-D07$ (EXTMF = 1)                               |  |  |  |
|                  |                   |                   |                   |                 | D <sub>04</sub>        | $*2$<br>÷.                                       | 1              | 0            |                                                                          |  |  |  |
|                  |                   |                   |                   |                 | IOC <sub>23</sub>      | $\mathbf{0}$                                     | Output         | Input        |                                                                          |  |  |  |
|                  | IOC <sub>23</sub> | IOC <sub>22</sub> | <b>IOC21</b>      | <b>IOC20</b>    | IOC22                  | $\mathbf{0}$                                     | Output         | Input        | P20-P23 I/O control register (EXTMF = $0$ )                              |  |  |  |
| B8H              |                   |                   |                   |                 | <b>IOC21</b>           | $\mathbf{0}$                                     | Output         | Input        | Functions as a general-purpose register                                  |  |  |  |
|                  | R/W               |                   |                   |                 | <b>IOC20</b>           | 0                                                | Output         | Input        | when $EXTMF = 1$ .                                                       |  |  |  |
|                  |                   |                   |                   |                 | PUL <sub>23</sub>      | 1                                                | On             | Off          |                                                                          |  |  |  |
|                  | PUL <sub>23</sub> | PUL <sub>22</sub> | PUL <sub>21</sub> | <b>PUL20</b>    | PUL <sub>22</sub>      | $\mathbf{1}$                                     | On             | Off          | P20–P23 pull up control register ( $EXTMF = 0$ )                         |  |  |  |
| B <sub>9</sub> H |                   |                   |                   |                 | PUL <sub>21</sub>      | $\mathbf{1}$                                     | On             | Off          | Functions as a general-purpose register                                  |  |  |  |
|                  | R/W               |                   |                   |                 | <b>PUL20</b>           | 1                                                | On             | Off          | when $EXTMF = 1$ .                                                       |  |  |  |
|                  |                   |                   |                   |                 | P <sub>23</sub>        | $*2$<br>$\overline{\phantom{0}}$                 | High           | Low          |                                                                          |  |  |  |
|                  | P <sub>23</sub>   | P22               | P21               | P <sub>20</sub> | P22                    | $*2$<br>$\overline{a}$                           | High           | Low          |                                                                          |  |  |  |
|                  |                   |                   |                   |                 | P21                    | $*2$<br>$\equiv$                                 | High           | Low          | P20-P23 I/O port data (EXTMF = 0)                                        |  |  |  |
|                  | CS <sub>3</sub>   | CS <sub>2</sub>   | CS <sub>1</sub>   | CS <sub>0</sub> | P <sub>20</sub>        | $*2$<br>$\equiv$                                 | High           | Low          |                                                                          |  |  |  |
| <b>BAH</b>       |                   |                   |                   |                 | CS <sub>3</sub>        | $*2$<br>$\overline{\phantom{0}}$                 | <b>Disable</b> | Active       |                                                                          |  |  |  |
|                  |                   | R/W               |                   |                 | CS <sub>2</sub>        | $*2$<br>÷.                                       | <b>Disable</b> | Active       | Chip select $\overline{CS0} - \overline{CS3}$ active standby (EXTMF = 1) |  |  |  |
|                  |                   |                   |                   |                 | CS <sub>1</sub>        | $*2$                                             | <b>Disable</b> | Active       |                                                                          |  |  |  |
|                  |                   |                   |                   |                 | CS <sub>0</sub>        | $*2$<br>$\equiv$                                 | Disable        | Active       |                                                                          |  |  |  |

*I/O memory map (B0H–BAH)*

| Address          |                   | Register          |                   |                   |                   |              |              |             |                                                                                                    |
|------------------|-------------------|-------------------|-------------------|-------------------|-------------------|--------------|--------------|-------------|----------------------------------------------------------------------------------------------------|
| $*7$             | D3                | D <sub>2</sub>    | D1                | D0                | Name              | $Init^*1$    | 1            | $\mathbf 0$ | Comment                                                                                                    |
|                  |                   |                   |                   |                   | IOC33             | 0            | Output       | Input       | P33 I/O control register (SELP33 = 0)                                                                                                    |
|                  | IOC <sub>33</sub> | <b>IOC32</b>      | <b>IOC31</b>      | IOC30             | IOC32             | 0            | Output       | Input       | (General-purpose register when FOUT output is selected)<br>P32 I/O control register (SELP32 = 0)                                                          |
| <b>BCH</b>       |                   |                   |                   |                   | <b>IOC31</b>      | 0            | Output       | Input       | (General-purpose register when PTOVF output is selected)<br>P31 I/O control register (SELP31 = 0)                                                         |
|                  |                   |                   | R/W               |                   | <b>IOC30</b>      | 0            | Output       | Input       | (General-purpose register when FR output is selected)<br>P30 I/O control register $(SELP30 = 0)$<br>(General-purpose register when CL output is selected) |
|                  |                   |                   |                   |                   | PUL33             | 1            | On           | Off         | P33 pull up control register (SELP33 = 0)                                                                                                    |
|                  | PUL33             | PUL32             | PUL31             | PUL30             | PUL32             | 1            | On           | Off         | (General-purpose register when FOUT output is selected)<br>P32 pull up control register $(SELP32 = 0)$                                                    |
| <b>BDH</b>       |                   |                   |                   |                   | PUL31             | 1            | On           | Off         | (General-purpose register when PTOVF output is selected)<br>P31 pull up control register (SELP31 = 0)                                                     |
|                  |                   |                   | R/W               |                   | PUL30             | $\mathbf{1}$ | On           | Off         | (General-purpose register when FR output is selected)<br>P30 pull up control register (SELP30 = $0$ )                                                     |
|                  |                   |                   |                   |                   |                   |              |              |             | (General-purpose register when CL output is selected)                                                                                                    |
|                  |                   |                   |                   |                   | P33               | $-$ *2       | High         | Low         | P33 I/O port data (SELP33 = 0)                                                                                                    |
|                  | P33               | P32               | P31               | P30               | P32               | $-$ *2       | High         | Low         | (General-purpose register when FOUT output is selected)<br>P32 I/O port data (SELP32 = 0)                                                                 |
| BEH              |                   |                   |                   |                   | P31               | $-$ *2       | High         | Low         | (General-purpose register when PTOVF output is selected)<br>P31 I/O port data (SELP31 = 0)                                                                |
|                  | R/W               |                   |                   |                   | P30               | $-$ *2       | High         | Low         | (General-purpose register when FR output is selected)<br>P30 I/O port data (SELP30 = 0)                                                                   |
|                  |                   |                   |                   |                   |                   |              |              |             | (General-purpose register when CL output is selected)                                                                                                    |
|                  | SELP33            | SELP32            | SELP31            | SELP30            | SELP33            | 0            | <b>FOUT</b>  | I/O         | P33 function selection register (FOUT output or I/O)                                                                                                    |
| <b>BFH</b>       |                   |                   |                   |                   | SELP32            | 0            | <b>PTOVF</b> | I/O         | P32 function selection register (PTOVF output or I/O)                                                                                                    |
|                  |                   |                   | R/W               |                   | SELP31            | 0            | <b>FR</b>    | I/O         | P31 function selection register (FR output or I/O)                                                                                                    |
|                  |                   |                   |                   |                   | SELP30            | 0            | CL           | I/O         | P30 function selection register (CL output or I/O)                                                                                                    |
|                  |                   |                   |                   |                   | IOC43             | 0            | Output       | Input       | P43 I/O control register                                                                                                    |
|                  | IOC43             | <b>IOC42</b>      | <b>IOC41</b>      | IOC40             |                   |              |              |             | (General-purpose register when SI/F (sync. slave) is selected)                                                                                            |
|                  |                   |                   |                   |                   | <b>IOC42</b>      | 0            | Output       | Input       | P42 I/O control register                                                                                                    |
| <b>C0H</b>       |                   |                   |                   |                   | <b>IOC41</b>      | 0            | Output       | Input       | (General-purpose register when SI/F (sync.) is selected)<br>P41 I/O control register ( $ESIF = 0$ )                                                       |
|                  |                   |                   |                   |                   |                   |              |              |             | (General-purpose register when SI/F is selected)                                                                                                    |
|                  |                   |                   | R/W               |                   | IOC40             | 0            | Output       | Input       | P40 I/O control register $(ESIF = 0)$                                                                                                    |
|                  |                   |                   |                   |                   |                   |              |              |             | (General-purpose register when SI/F is selected)                                                                                                    |
|                  |                   |                   |                   |                   | PUL <sub>43</sub> | $\mathbf{1}$ | On           | Off         | P43 pull up control register                                                                                                    |
|                  | PUL <sub>43</sub> | PUL <sub>42</sub> | PUL <sub>41</sub> | PUL <sub>40</sub> | PUL <sub>42</sub> | 1            | On           | Off         | (General-purpose register when SI/F (sync. slave) is selected)<br>P42 pull up control register                                                            |
|                  |                   |                   |                   |                   |                   |              |              |             | (General-purpose register when SI/F (sync. master) is selected)                                                                                           |
| C1H              |                   |                   |                   |                   | PUL <sub>41</sub> | 1            | On           | Off         | P41 pull up control register ( $ESIF = 0$ )                                                                                                    |
|                  |                   |                   | R/W               |                   |                   |              |              |             | (General-purpose register when SI/F is selected)                                                                                                    |
|                  |                   |                   |                   |                   | PUL <sub>40</sub> | 1            | On           | Off         | P40 pull up control register $(ESIF = 0)$                                                                                                    |
|                  |                   |                   |                   |                   | P43               | $-$ *2       | High         | Low         | SIN pull up control register ( $ESIF = 1$ )<br>P43 I/O port data                                                                                          |
|                  |                   |                   |                   |                   |                   |              |              |             | (General-purpose register when SI/F (sync. slave) is selected)                                                                                            |
|                  | P43               | P42               | P41               | P40               | P42               | $-$ *2       | High         | Low         | P42 I/O port data                                                                                                    |
| C <sub>2</sub> H |                   |                   |                   |                   | P41               | $-$ *2       | High         | Low         | (General-purpose register when SI/F (sync.) is selected)<br>P41 I/O port data ( $ESIF = 0$ )                                                              |
|                  |                   |                   | R/W               |                   | P40               | $-$ *2       | High         | Low         | (General-purpose register when SI/F is selected)<br>P40 I/O port data ( $ESIF = 0$ )<br>(General-purpose register when SI/F is selected)                  |
|                  |                   |                   |                   |                   |                   |              |              |             |                                                                                                    |

*I/O memory map (BCH–C2H)*

![](_page_59_Picture_848.jpeg)

### *I/O memory map (C8H–D2H)*

| Comment<br>$Init$ <sup><math>*1</math></sup><br>D <sub>3</sub><br>D <sub>2</sub><br>D <sub>0</sub><br>1<br>0<br>$*7$<br>D <sub>1</sub><br>Name<br>1 sec<br>$0.5$ sec<br><b>ENRTM</b><br>Envelope attenuation time selection<br>$\mathbf{0}$<br><b>ENON</b><br><b>BZE</b><br><b>ENRTM ENRST</b><br>ENRST <sup>5</sup><br>$-$ *2<br>Reset<br>Envelope reset<br>÷<br>E0H<br>Off<br>Envelope On/Off<br>$\mathbf{0}$<br>On<br><b>ENON</b><br>W<br>R/W<br>R/W<br>Enable<br>Disable<br>BZ output enable<br>$\overline{0}$<br>BZE<br>$*2$<br>$0 * 5$<br>Unused<br>$\equiv$<br>BZSTP<br>$\boldsymbol{0}$<br><b>SHTPW</b><br>$\ast 2$<br><b>BZSTP</b><br><b>BZSHT</b><br>One-shot buzzer stop<br>$\overline{a}$<br>Stop<br>$\equiv$ |                          |
|----------------------------------------------------------------------------------------------------|--------------------------|
|                                                                                                    |                          |
|                                                                                                    |                          |
|                                                                                                    |                          |
|                                                                                                    |                          |
|                                                                                                    |                          |
|                                                                                                    |                          |
|                                                                                                    |                          |
| $*2$<br>One-shot buzzer trigger (when writing)<br>BZSHT(W)<br>$\equiv$<br>Trigger<br>$\overline{\phantom{a}}$<br>E <sub>1</sub> H                                                                                                    |                          |
| One-shot buzzer status (when reading)<br><b>BZSHT(R)</b><br>$\boldsymbol{0}$<br><b>Busy</b><br>Ready                                                                                                    |                          |
| One-shot buzzer pulse width selection<br><b>SHTPW</b><br>$\overline{0}$<br>125 msec 31.25 msec<br>R/W<br>$\mathbb{R}$<br>W                                                                                                    |                          |
| (In cace of fosc1 = 50 kHz, they are $160/40$ msec)                                                                                                    |                          |
| <b>Buzzer</b><br>$0*5$<br>$-$ *2<br>Unused<br><b>BZFQ</b><br>frequency                                                                                                    | $fosc1 = 32 kHz$<br>(Hz) |
| [2][1][0]<br>$\boldsymbol{0}$<br>BZFO0<br>BZFQ2<br>BZFO1<br>$f$ osc $1/28$<br>1<br>$1\quad1$                                                                                                    | 1170.3                   |
| BZFQ2<br>$\mathbf{0}$<br>$\mathbf{1}$<br>$1\quad0$<br>$f$ osc $1/24$                                                                                                    | 1365.3                   |
| <b>Buzzer</b><br>0 <sub>1</sub><br>$f$ osc $1/20$<br>1<br>E <sub>2</sub> H                                                                                                    | 1638.4                   |
| $0\quad 0$<br>$\mathbf{1}$<br>$f$ osc $1/16$<br>frequency<br>$\mathbf{0}$<br>BZFQ1<br>$1\quad1$<br>$f$ osc $1/14$<br>0                                                                                                    | 2048.0<br>2340.6         |
| selection<br>R/W<br>R<br>$1\quad 0$<br>$\overline{0}$<br>fosc1/12                                                                                                    | 2730.7                   |
| $\mathbf{0}$<br>BZFQ0<br>$0 \t0 \t1$<br>$f$ osc $1/10$                                                                                                    | 3276.8                   |
| $0\quad 0\quad 0$<br>fosc $1/8$                                                                                                    | 4096.0                   |
| $*2$<br>$0 * 5$<br>Unused<br>$\overline{a}$<br>$\mathbf{0}$<br><b>BDTY0</b><br>BDTY2<br>BDTY1                                                                                                    |                          |
| BDTY2<br>$\boldsymbol{0}$<br>E3H                                                                                                    |                          |
| <b>BDTY1</b><br>Buzzer signal duty ratio selection<br>$\overline{0}$<br>R/W<br>R                                                                                                    |                          |
| <b>BDTY0</b><br>$\mathbf{0}$                                                                                                    |                          |
| $0*5$<br>$*2$<br>Unused<br>PTPS [1][0] Dividing ratio<br>$\equiv$<br>$\boldsymbol{0}$<br>$\mathbf{0}$<br>PTPS1<br>PTPS <sub>0</sub><br>$1\quad1$                                                                                                    | 1/256                    |
| $0 * 5$<br>$*2$<br>Unused<br>E8H<br>$1\quad 0$                                                                                                    | 1/32                     |
| PTPS1<br>Programmable timer clock<br>$\mathbf{0}$<br>0 <sub>1</sub><br>R/W<br>$\mathbb{R}$                                                                                                    | 1/4                      |
| dividing ratio selection<br>PTPS <sub>0</sub><br>$\mathbf{0}$<br>$0\quad 0$<br>PTPC [1] [0]<br>$*2$                                                                                                    | 1/1<br><b>CLK</b>        |
| $0*5$<br>Unused<br>L<br>$\boldsymbol{0}$<br>$\mathbf{0}$<br>PTPC0<br>PTPC1<br>$1\quad1$<br>$*2$                                                                                                    | OSC3                     |
| $0 * 5$<br>$\equiv$<br>Unused<br>E9H<br>$1\quad 0$                                                                                                    | OSC <sub>1</sub>         |
| PTPC1<br>PT prescaler<br>$\boldsymbol{0}$<br>0 <sub>1</sub><br>R/W<br>R<br>clock source selection                                                                                                    | K02                      |
| $0\quad 0$<br>PTPC0<br>$\mathbf{0}$<br>256 Hz<br>1024 Hz<br>Noise rejector clock frequency selection<br><b>PNRFS</b><br>$\mathbf{0}$                                                                                                    | K02 (NR)                 |
| <b>PNRFS</b><br><b>PTRST</b><br><b>PTOE</b><br><b>PTRUN</b><br>$\overline{0}$<br>PTOVF output enable<br><b>PTOE</b><br>Enable<br>Disable                                                                                                    |                          |
| <b>EAH</b><br>$\theta$<br>Programmable timer Run/Stop<br>Run<br>Stop<br><b>PTRUN</b>                                                                                                    |                          |
| W<br>R/W<br>PTRST <sup>3</sup><br>$*2$<br>Rst (reload)<br>Programmable timer reset (reload)<br>$\overline{\phantom{a}}$<br>$\equiv$                                                                                                    |                          |
| <b>MSB</b><br>RD3<br>$\boldsymbol{0}$                                                                                                    |                          |
| RD3<br>RD <sub>2</sub><br>RD1<br>RD0<br>Programmable timer reload data<br>$\mathbf{0}$<br>RD <sub>2</sub>                                                                                                    |                          |
| <b>EBH</b><br>(low-order 4 bits)<br>RD1<br>$\mathbf{0}$                                                                                                    |                          |
| R/W<br><b>LSB</b><br>RD0<br>$\boldsymbol{0}$                                                                                                    |                          |
| $\overline{0}$<br><b>MSB</b><br>RD7                                                                                                    |                          |
| RD <sub>6</sub><br>RD5<br>RD4<br>RD7<br>Programmable timer reload data<br>RD <sub>6</sub><br>$\boldsymbol{0}$                                                                                                    |                          |
| <b>ECH</b><br>(high-order 4 bits)<br>$\mathbf{0}$<br>RD <sub>5</sub>                                                                                                    |                          |
| R/W<br><b>LSB</b><br>RD4<br>$\boldsymbol{0}$                                                                                                    |                          |
| PT3<br><b>MSB</b><br>$\mathbf{0}$                                                                                                    |                          |
| PT3<br>PT <sub>2</sub><br>PT1<br>PT <sub>0</sub><br>Programmable timer data<br>$\boldsymbol{0}$<br>PT2                                                                                                    |                          |
| <b>EDH</b><br>(low-order 4 bits)<br>PT1<br>$\boldsymbol{0}$                                                                                                    |                          |
| R<br><b>LSB</b><br>PT <sub>0</sub><br>$\boldsymbol{0}$                                                                                                    |                          |
| MSB<br>$\boldsymbol{0}$<br>PT7                                                                                                    |                          |
| PT7<br>PT6<br>PT5<br>PT4<br>Programmable timer data<br>$\boldsymbol{0}$<br>PT6                                                                                                    |                          |
| <b>EEH</b><br>(high-order 4 bits)<br>PT5<br>$\boldsymbol{0}$                                                                                                    |                          |
| R<br>LSB<br>PT4<br>$\boldsymbol{0}$                                                                                                    |                          |

*I/O memory map (E0H–EEH)*

![](_page_61_Picture_805.jpeg)

### *I/O memory map (F0H–FCH)*

# *APPENDIX D. TROUBLESHOOTING*

![](_page_62_Picture_192.jpeg)

![](_page_63_Picture_94.jpeg)

# **International Sales Operations**

#### **AMERICA**

#### **S-MOS SYSTEMS, INC.**

150 River Oaks Parkway San Jose, CA 95134, U.S.A. Phone: +1-408-922-0200 Fax: +1-408-922-0238 Telex: 176079 SMOS SNJUD

#### **S-MOS SYSTEMS, INC.**

**EASTERN AREA SALES AND TECHNOLOGY CENTER** 301 Edgewater Place, Suite 120 Wakefield, MA 01880, U.S.A. Phone: +1-617-246-3600 Fax: +1-617-246-5443

#### **S-MOS SYSTEMS, INC. SOUTH EASTERN AREA SALES AND TECHNOLOGY CENTER** 4300 Six Forks Road, Suite 430 Raleigh, NC 27609, U.S.A.

Phone: +1-919-781-7667 Fax: +1-919-781-6778

#### **S-MOS SYSTEMS, INC.**

**CENTRAL AREA SALES AND TECHNOLOGY CENTER** 1450 E.American Lane, Suite 1550 Schaumburg, IL 60173, U.S.A. Phone: +1-847-517-7667 Fax: +1-847-517-7601

## **EUROPE**

#### - HEADQUARTERS - **EPSON EUROPE ELECTRONICS GmbH** Riesstrasse 15

80992 Muenchen, GERMANY Phone : +49-(0)89-14005-0 Fax : +49-(0)89-14005-110

#### - GERMANY - **EPSON EUROPE ELECTRONICS GmbH SALES OFFICE**

Breidenbachstrasse 46 D-51373 Leverkusen, GERMANY Phone : +49-(0)214-83070-0 Fax : +49-(0)214-83070-10

#### - UNITED KINGDOM - **EPSON EUROPE ELECTRONICS GmbH UK BRANCH OFFICE**

G6 Doncastle House, Doncastle Road Bracknell, Berkshire RG12 8PE, ENGLAND Phone: +44-(0)1344-381700 Fax: +44-(0)1344-381701

#### - FRANCE -

#### **EPSON EUROPE ELECTRONICS GmbH FRENCH BRANCH OFFICE**

1 Avenue de l' Atlantique, LP 915 Les Conquerants Z.A. de Courtaboeuf 2, F-91976 Les Ulis Cedex, FRANCE Phone: +33-(0)1-64862350 Fax: +33-(0)1-64862355

#### **ASIA**

- HONG KONG, CHINA - **EPSON HONG KONG LTD.** 20/F., Harbour Centre, 25 Harbour Road Wanchai, HONG KONG Phone: +852-2585-4600 Fax: +852-2827-4346 Telex: 65542 EPSCO HX

#### - CHINA -

**SHANGHAI EPSON ELECTRONICS CO., LTD.** 4F, Bldg., 27, No. 69, Gui Jing Road Caohejing, Shanghai, CHINA Phone: 21-6485-5552 Fax: 21-6485-0775

#### - TAIWAN, R.O.C. -

**EPSON TAIWAN TECHNOLOGY & TRADING LTD.** 10F, No. 287,Nanking East Road, Sec. 3 Taipei, TAIWAN, R.O.C. Phone: 02-2717-7360 Fax: 02-2712-9164 Telex: 24444 EPSONTB

#### **EPSON TAIWAN TECHNOLOGY & TRADING LTD. HSINCHU OFFICE**

13F-3,No.295,Kuang-Fu Road,Sec.2 HsinChu 300,TAIWAN,R.O.C. Phone: 03-573-9900 Fax: 03-573-9169

#### - SINGAPORE -

### **EPSON SINGAPORE PTE., LTD.**

No. 1 Temasek Avenue, #36-00 Millenia Tower, SINGAPORE 039192 Phone: +65-337-7911 Fax: +65-334-2716

#### - KOREA - **SEIKO EPSON CORPORATION KOREA OFFICE**

10F, KLI 63 Bldg., 60 Yoido-Dong Youngdeungpo-Ku, Seoul, 150-010, KOREA Phone: 02-784-6027 Fax: 02-767-3677

#### - JAPAN -

#### **SEIKO EPSON CORPORATION ELECTRONIC DEVICES MARKETING DIVISION**

#### **Electronic Device Marketing Department**

**IC Marketing & Engineering Group** 421-8, Hino, Hino-shi, Tokyo 191-8501, JAPAN Phone: +81-(0)42-587-5816 Fax: +81-(0)42-587-5624

#### **ED International Marketing Department I (Europe & U.S.A.)**

421-8, Hino, Hino-shi, Tokyo 191-8501, JAPAN Phone: +81-(0)42-587-5812 Fax: +81-(0)42-587-5564

#### **ED International Marketing Department II (Asia)** 421-8, Hino, Hino-shi, Tokyo 191-8501, JAPAN

Phone: +81-(0)42-587-5814 Fax: +81-(0)42-587-5110

![](_page_65_Picture_0.jpeg)

In pursuit of **"Saving" Technology**, Epson electronic devices. Our lineup of semiconductors, liquid crystal displays and quartz devices assists in creating the products of our customers' dreams. **Epson IS energy savings**.

![](_page_66_Picture_0.jpeg)

# **SEIKO EPSON CORPORATION ELECTRONIC DEVICES MARKETING DIVISION**

■ Electronic devices information on the Epson WWW server